# **Image global operations**

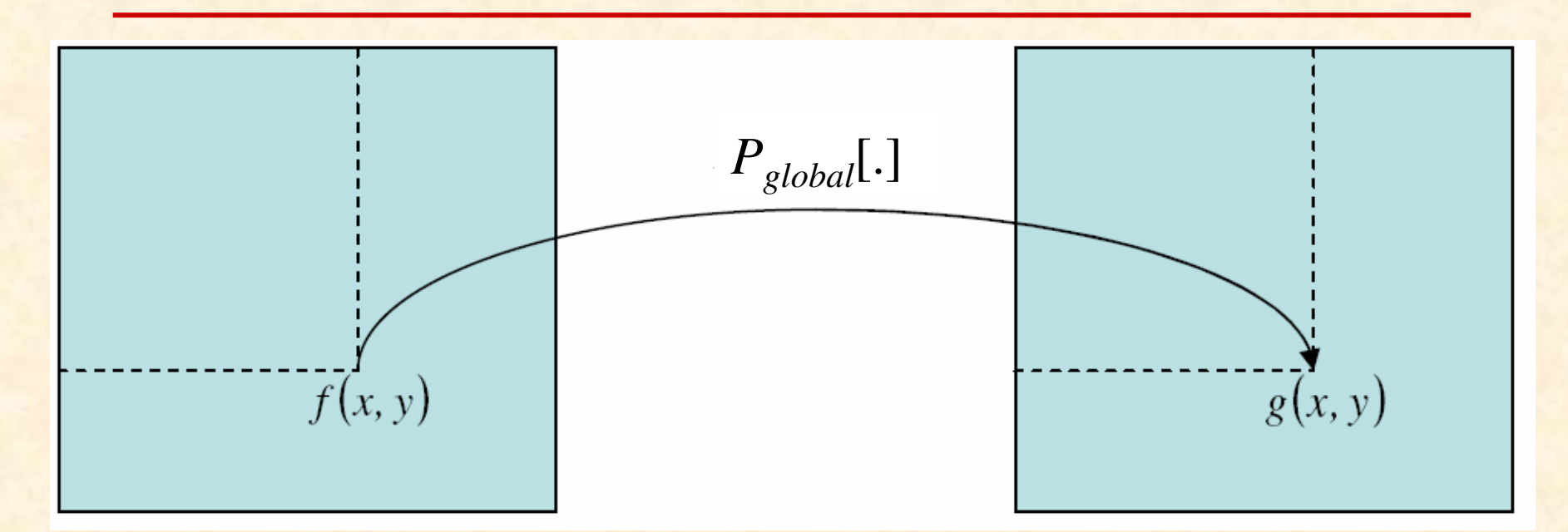

#### • **image global operations:**

- Aims:
- zoom-in, zoom-out,
- correction for image geometric distortions,
- image translations and rotations.

# **Image geometric distortions**

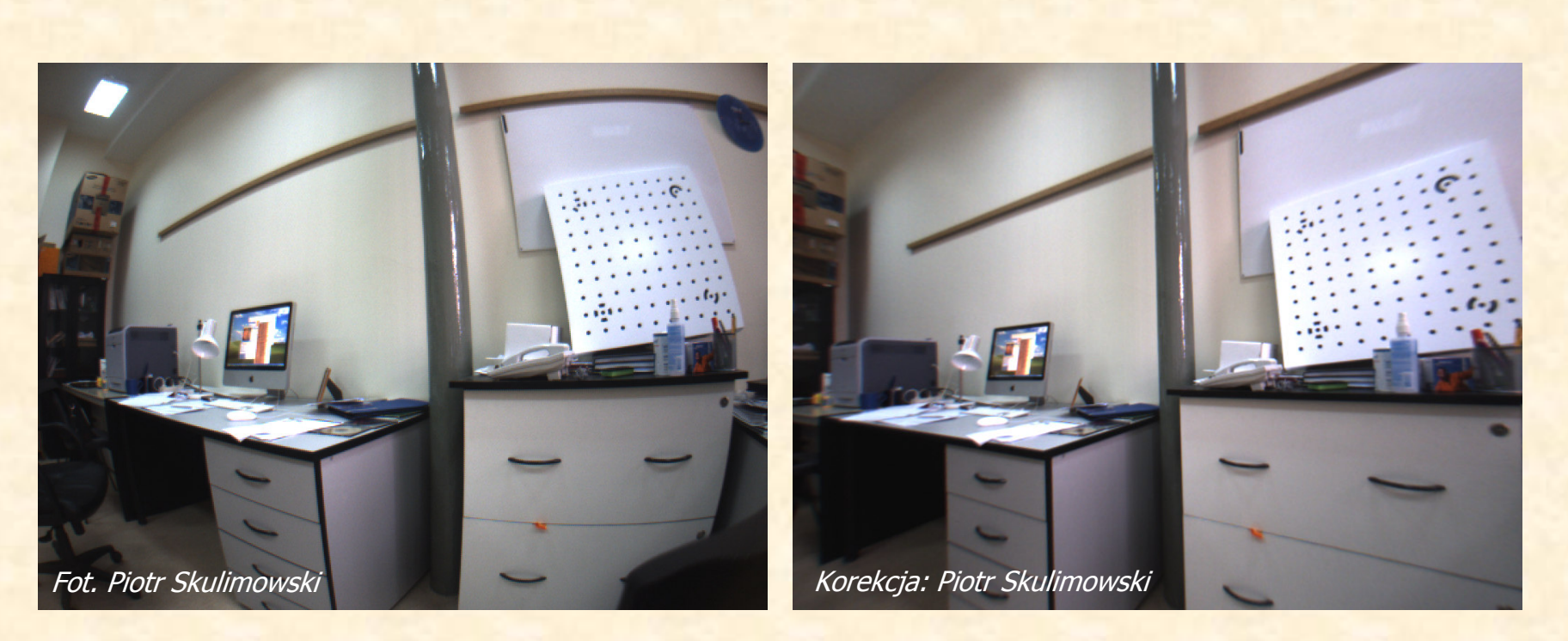

Visible geometric distortions due to camera optics

After correcting geometric distortions

# **Image geometric transformations**

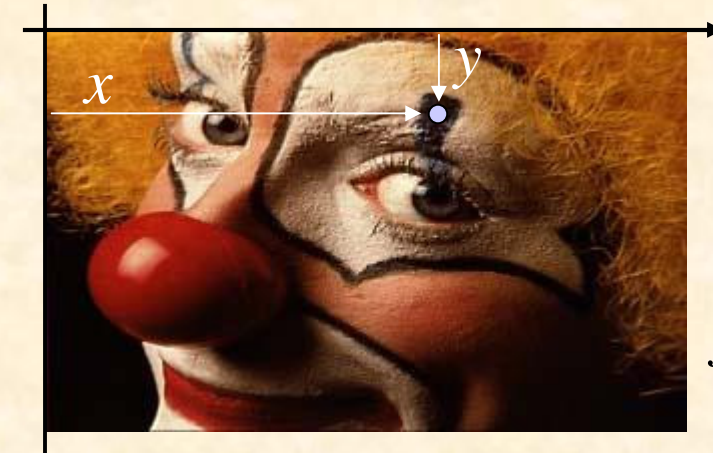

 $T[.]$  $f(x, y)$  $f'(x', y')$ 

Few parameters

$$
\begin{bmatrix} x' \\ y' \end{bmatrix} = \begin{bmatrix} a & 0 \\ 0 & d \end{bmatrix} \begin{bmatrix} x \\ y \end{bmatrix} \quad \implies \begin{aligned} x' &= ax \\ y' &= dy \end{aligned}
$$

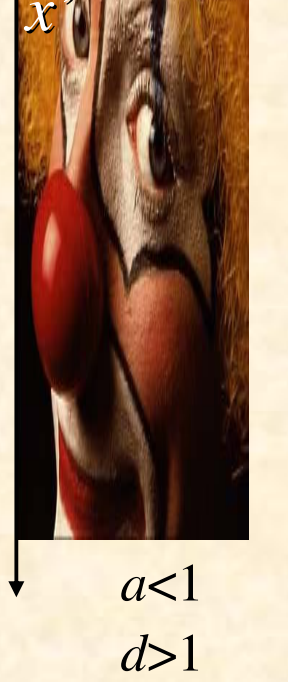

## **Affine transformations**

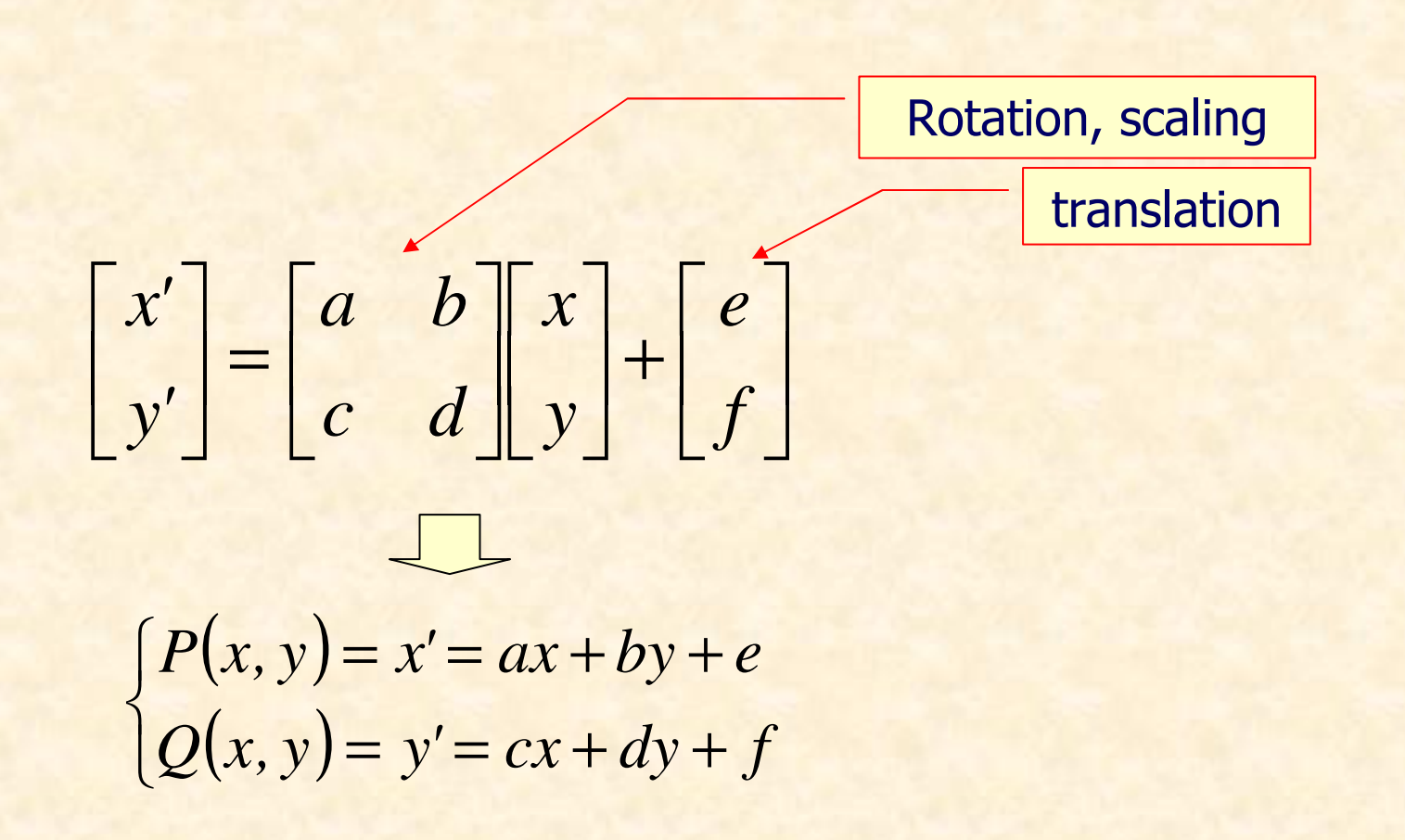

# Affine transformation example

 $f(x, y)$ 

 $f'(x', y')$ 

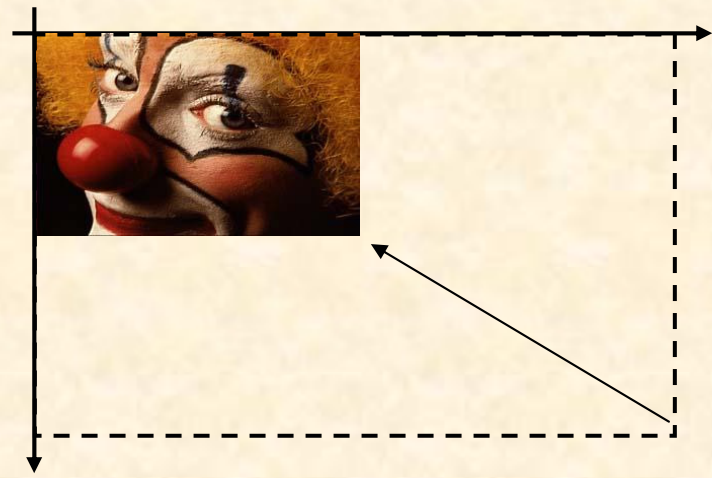

 $\begin{bmatrix} x' \\ y' \end{bmatrix} = \begin{bmatrix} 0.5 & 0 \\ 0 & 0.5 \end{bmatrix} \begin{bmatrix} x \\ y \end{bmatrix}$ 

P. Strumiłło, M. Strzelecki

# **Image rotation**

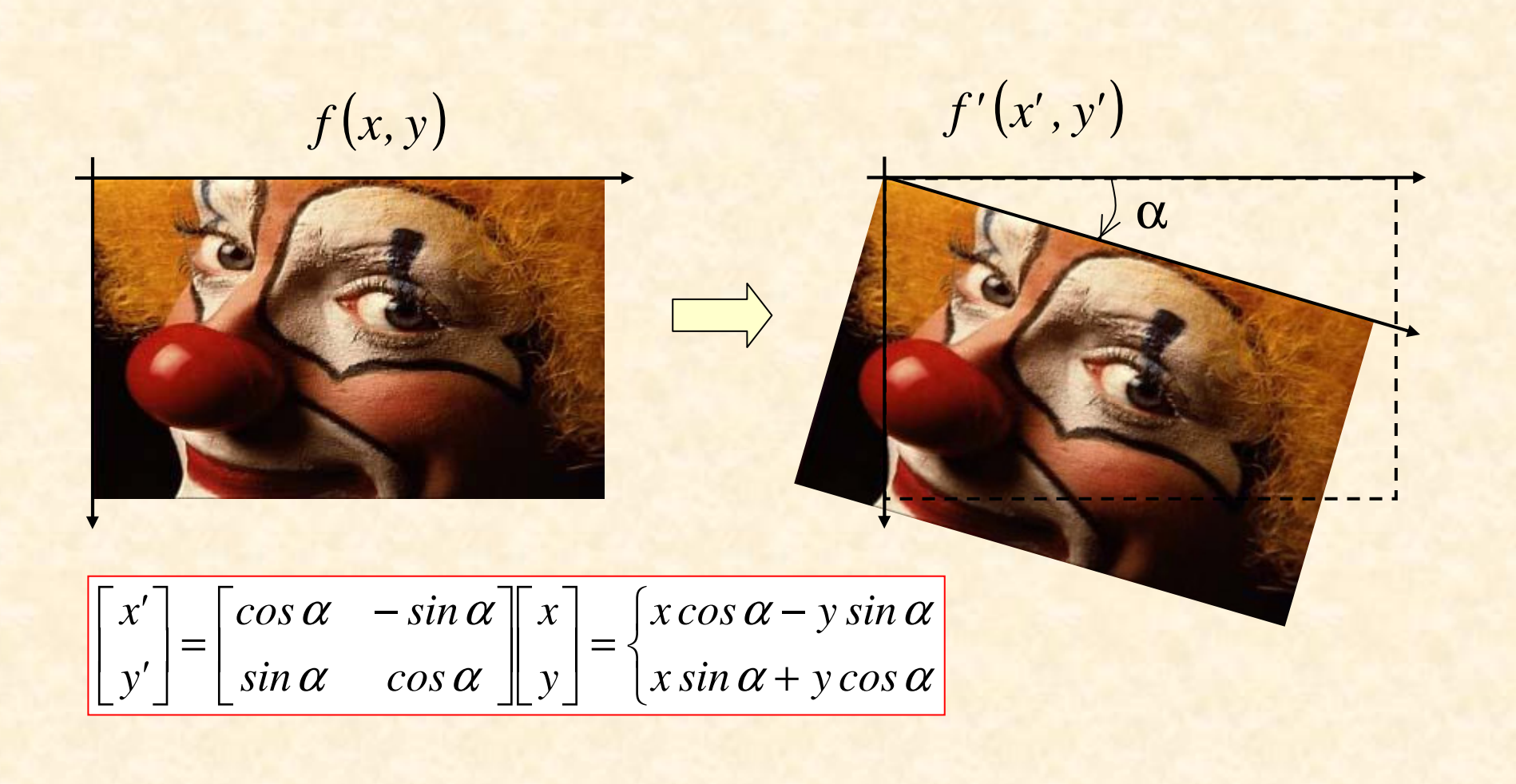

# **Image enlargement**

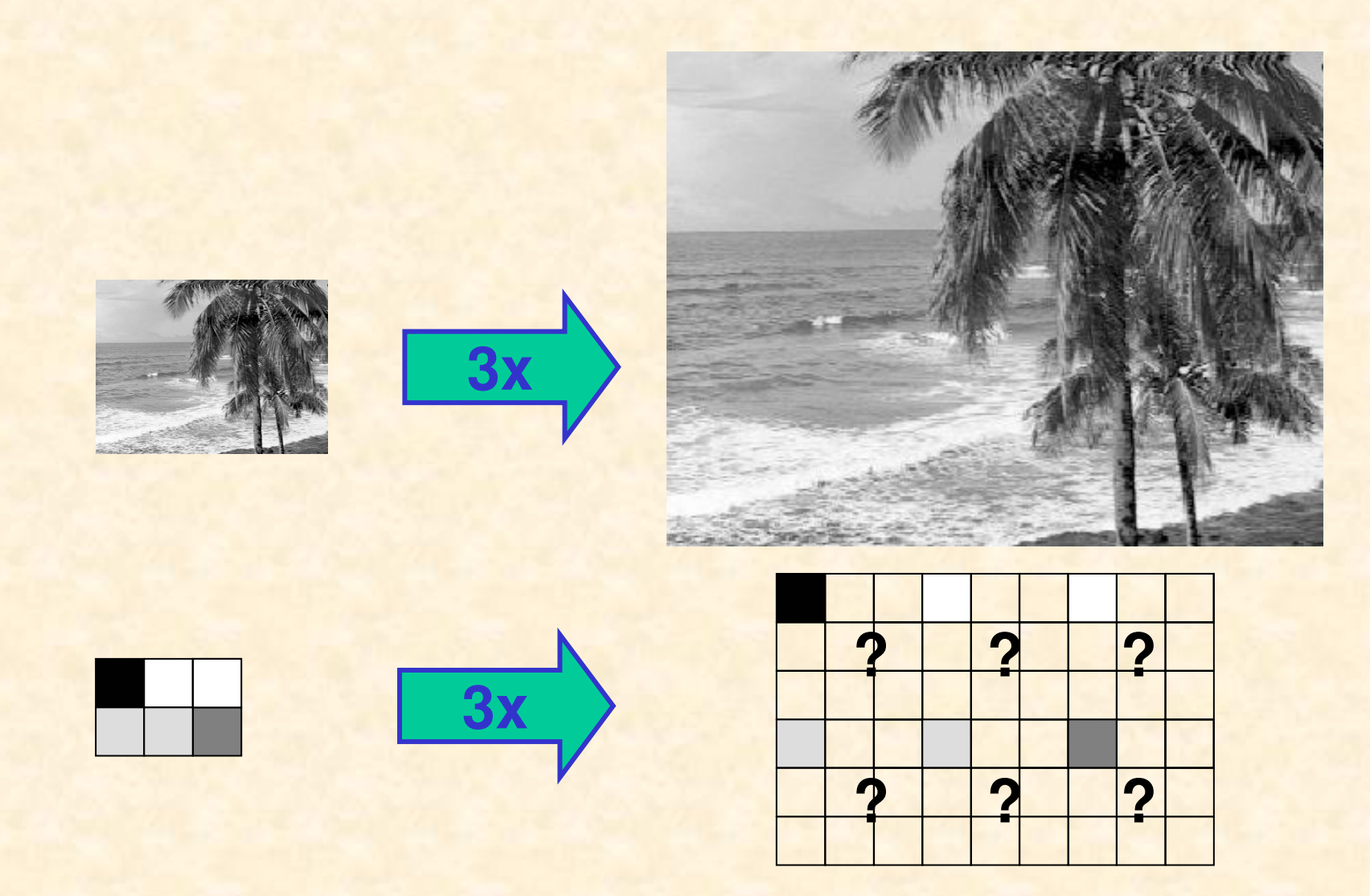

# **Nearest neighbour pixel replication**

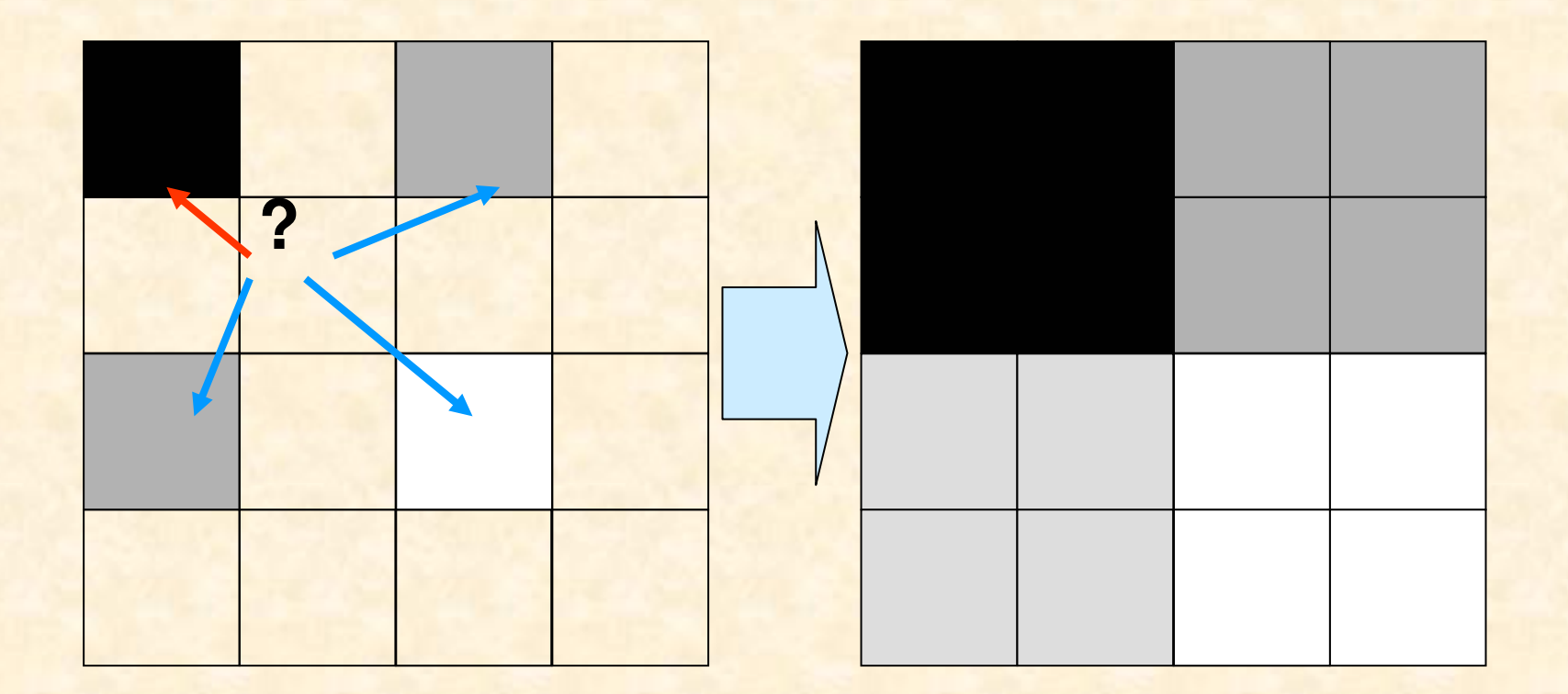

Zero-order interpolation

# **Pixel replication - example**

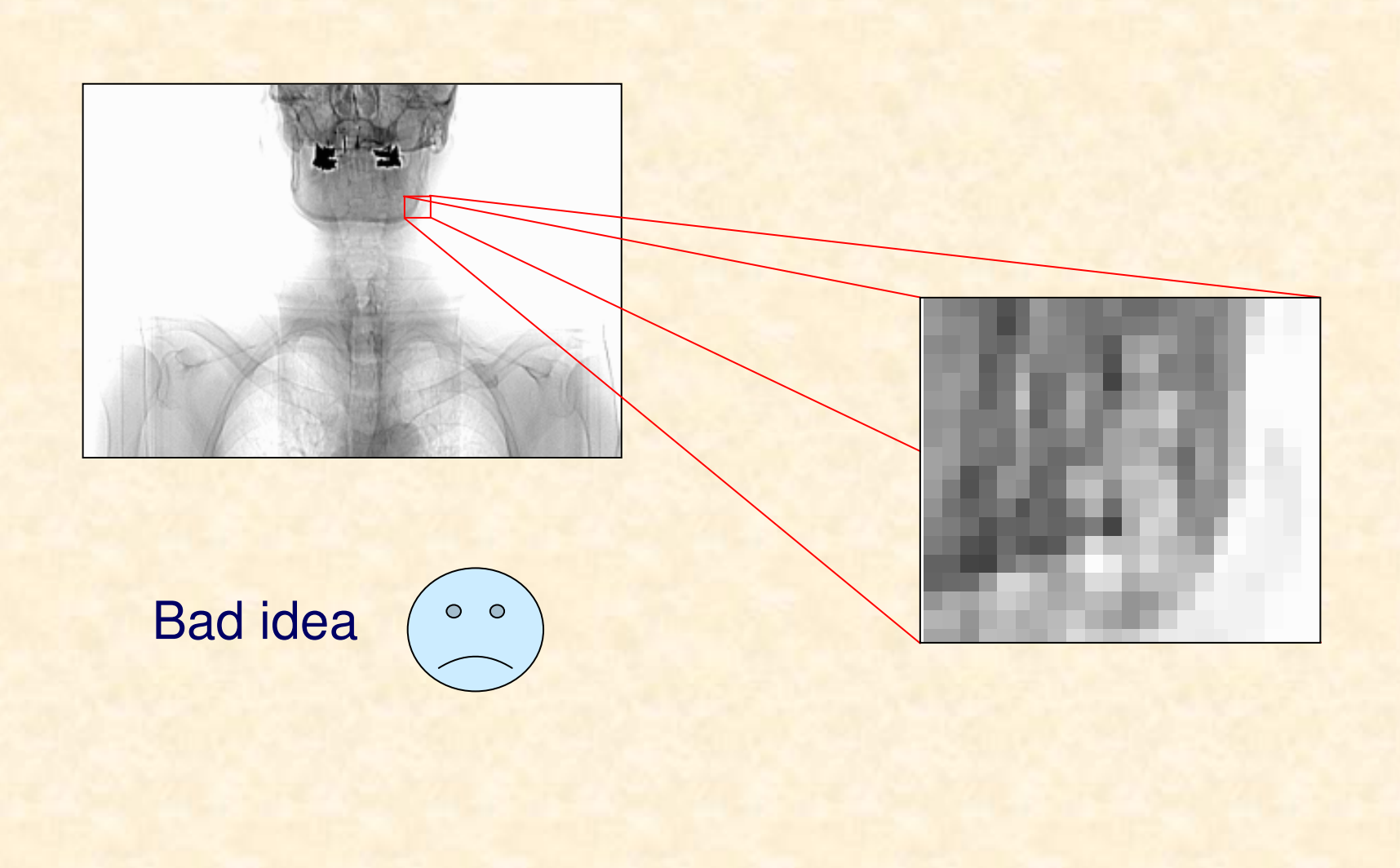

# **Image enlargement**

**Interpolation** – estimation of a function on the basis of its discrete samples (knots) Image interpolation is also used in geometrictransformations of images.

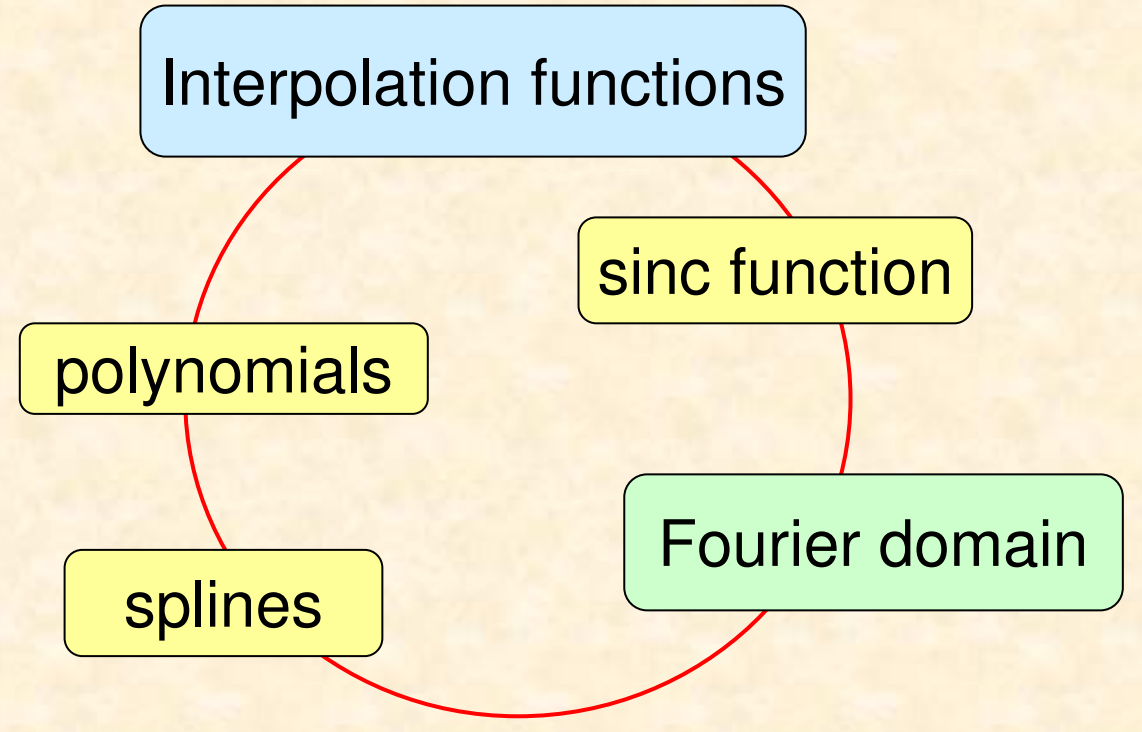

# **Zero-order interpolation**

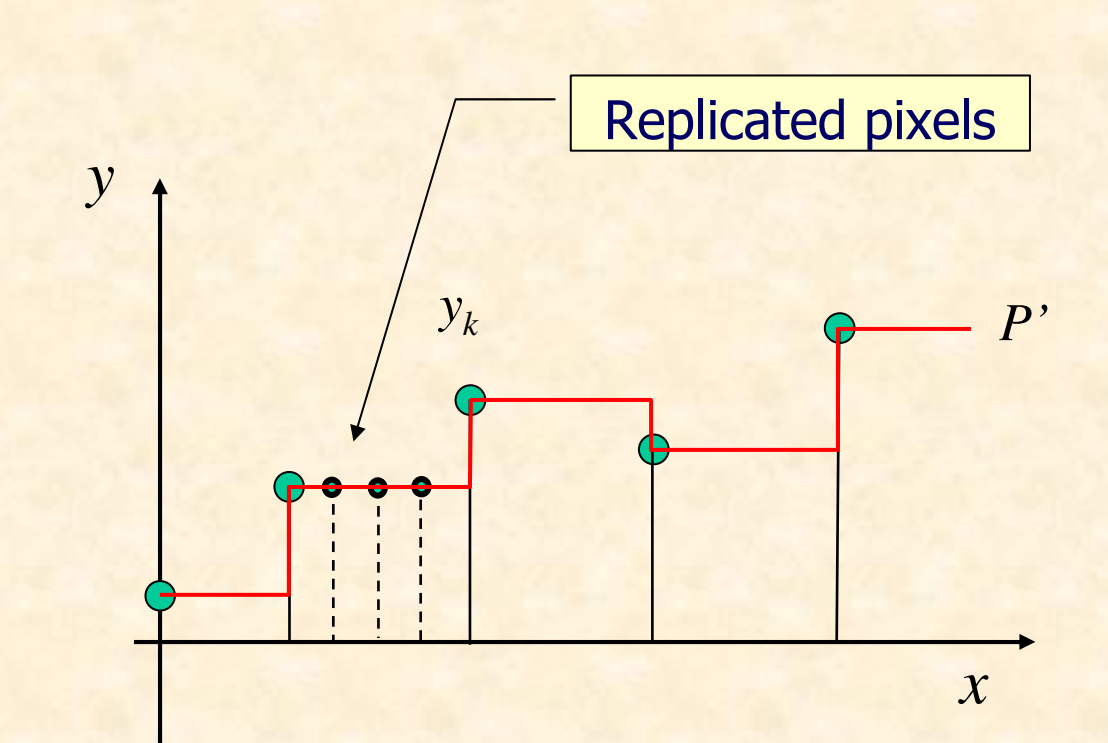

# **First-order interpolation**

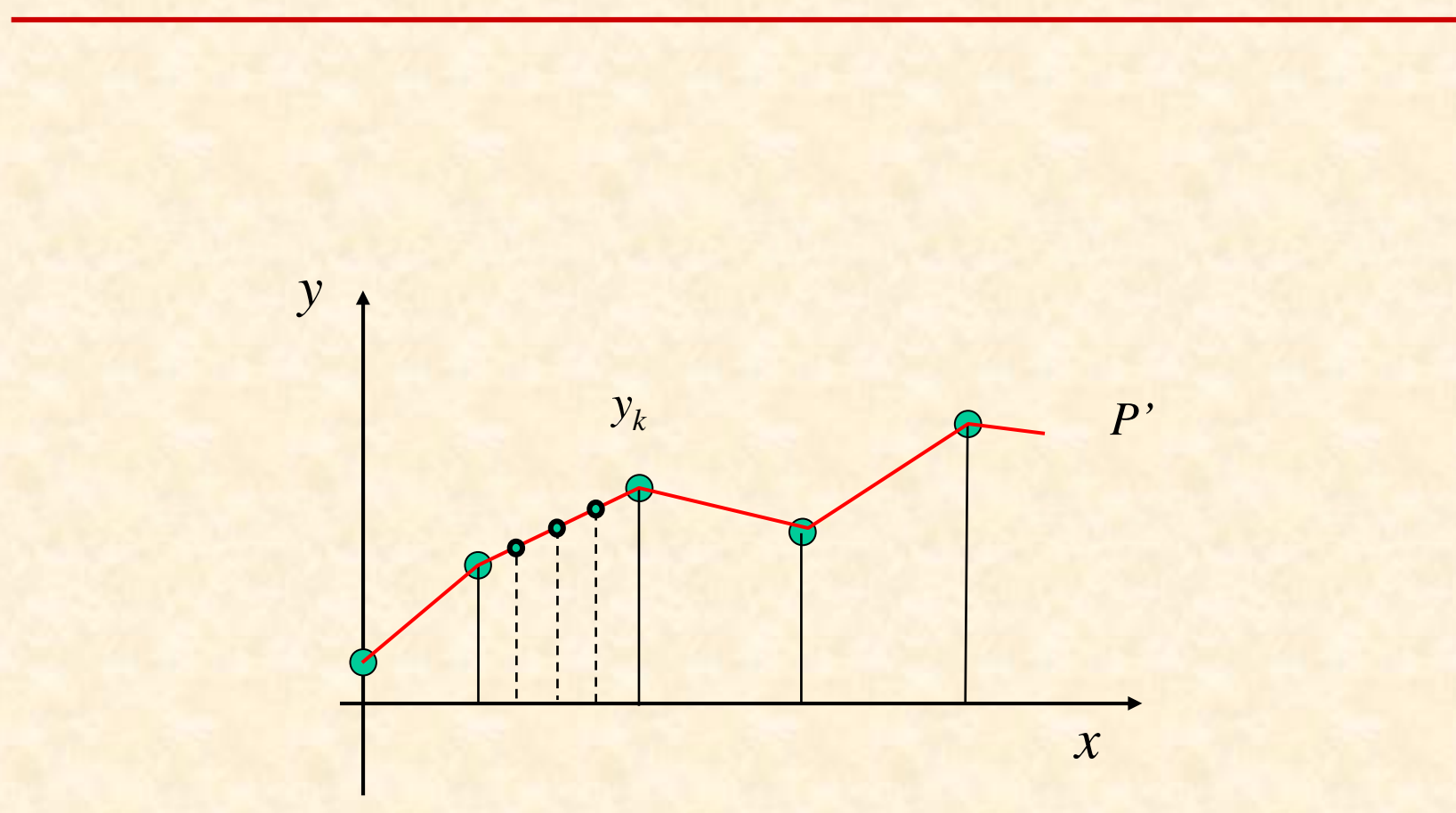

# **Polynomial interpolation**

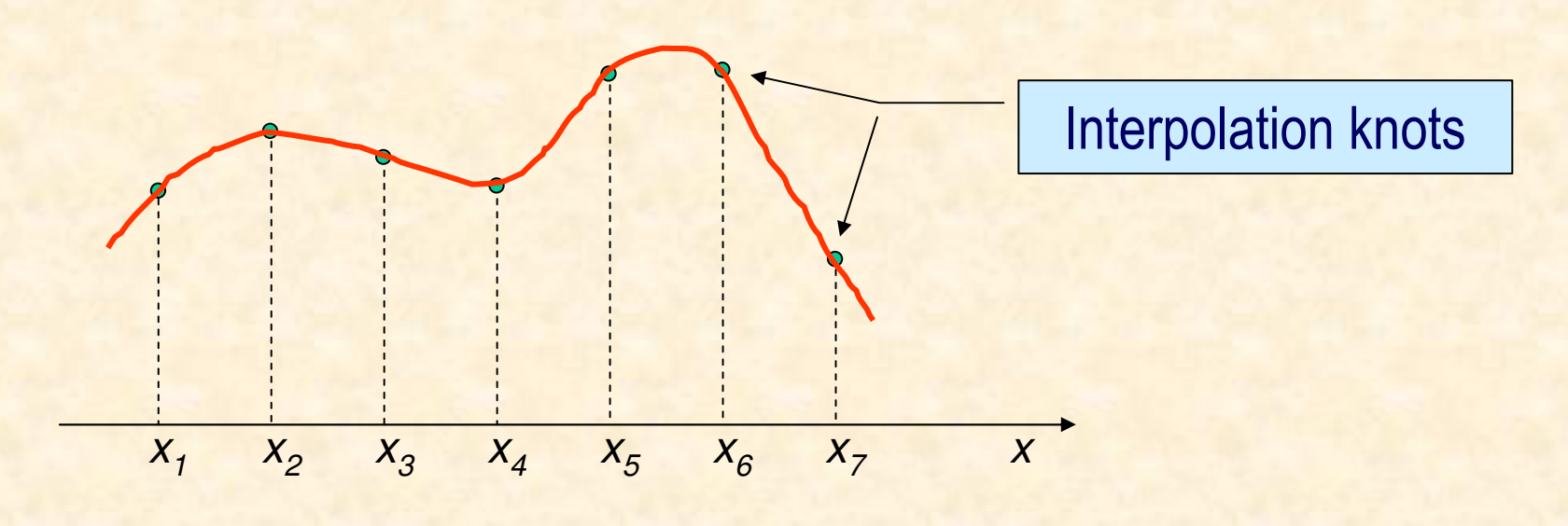

$$
W(x) = a_n x^n + a_{n-1} x^{n-1} + \dots + a_1 x + a_0
$$

For given  $n$  knots and  $f(x_i)$  for these knots, a polynomial  $W\!(x)$ of order no larger than *<sup>n</sup>* is searched for so that:

$$
W(x_i) = f(x_i).
$$

### **Image enlargement by bilinear interpolation**

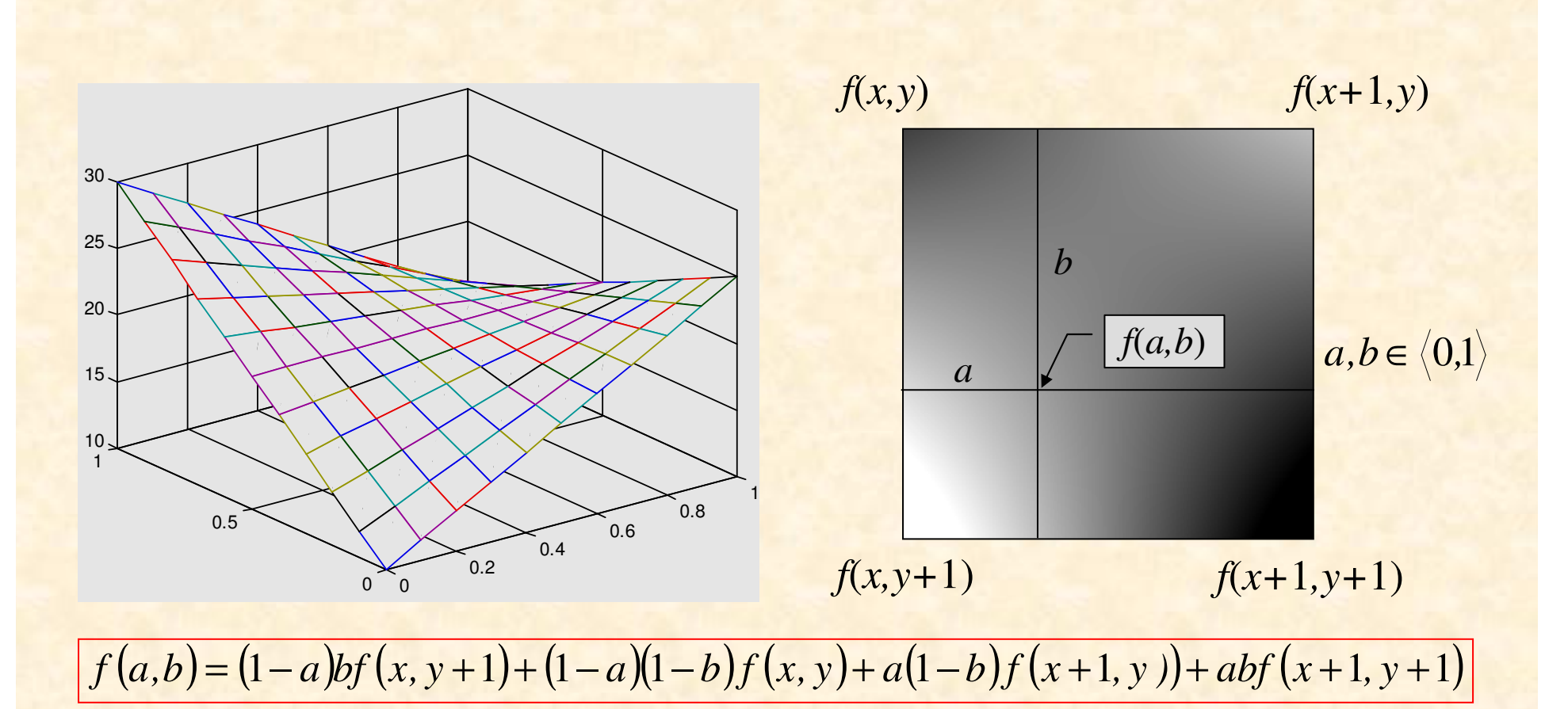

### **3x image enlargement**

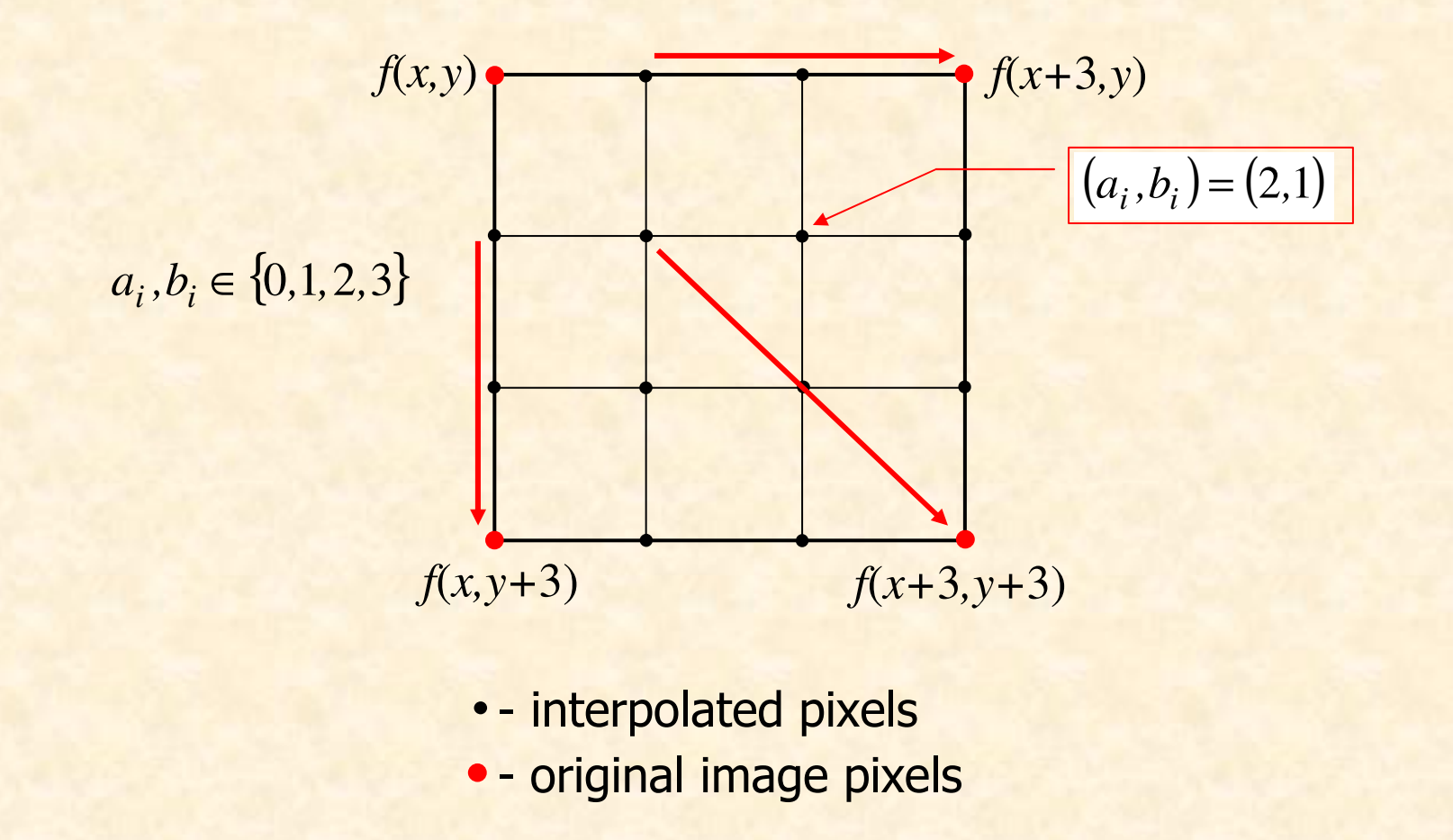

### **Image interpolation methods - comparison**

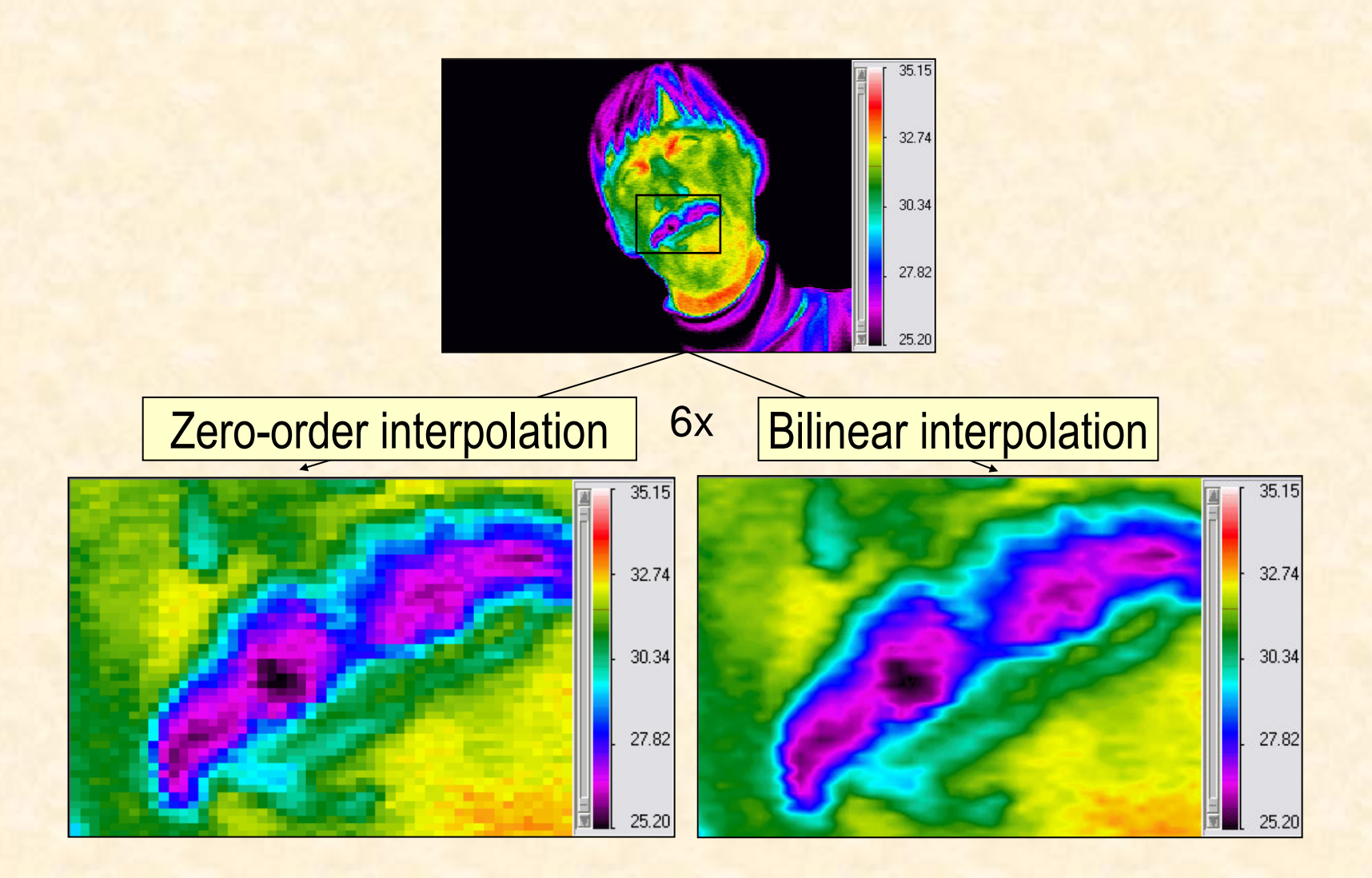

**IE PŁ P. Strumiłło, M. Strzelecki**

# **Bicubic polynomial interpolation**

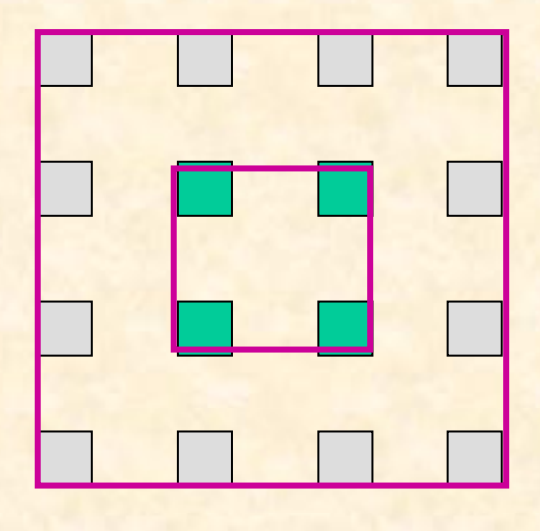

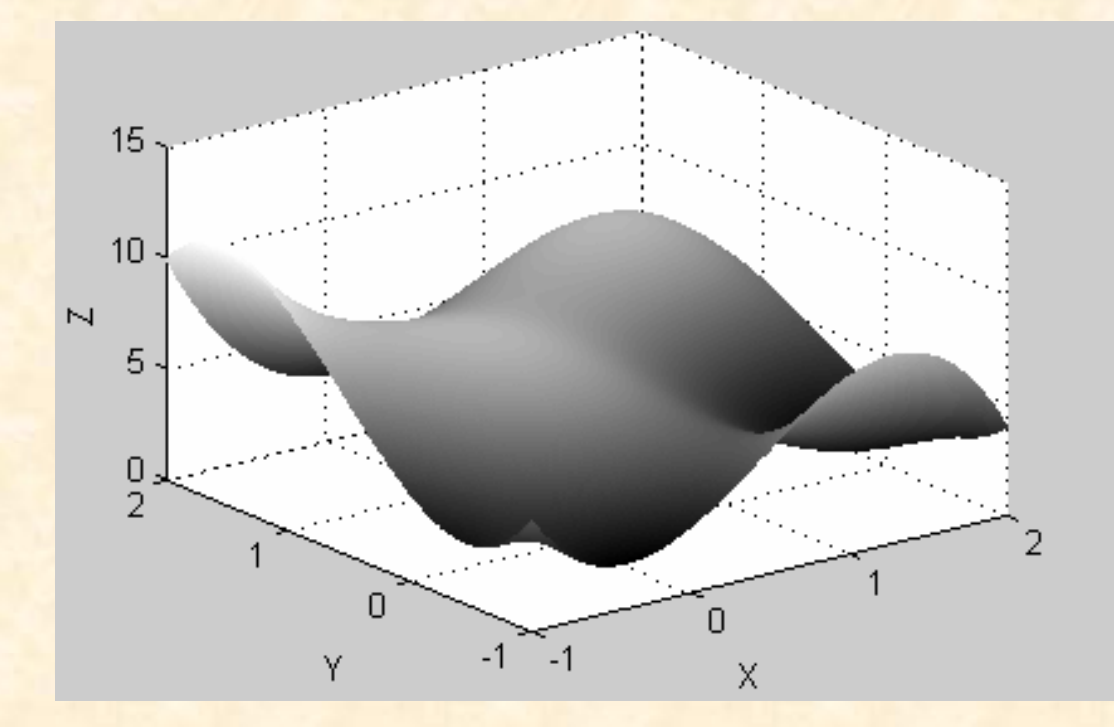

$$
p(x, y) = \sum_{i=0}^{i=3} \sum_{j=0}^{j=3} a_{ij} x^{i} y^{j}
$$

### Image interpolation methods - comparison

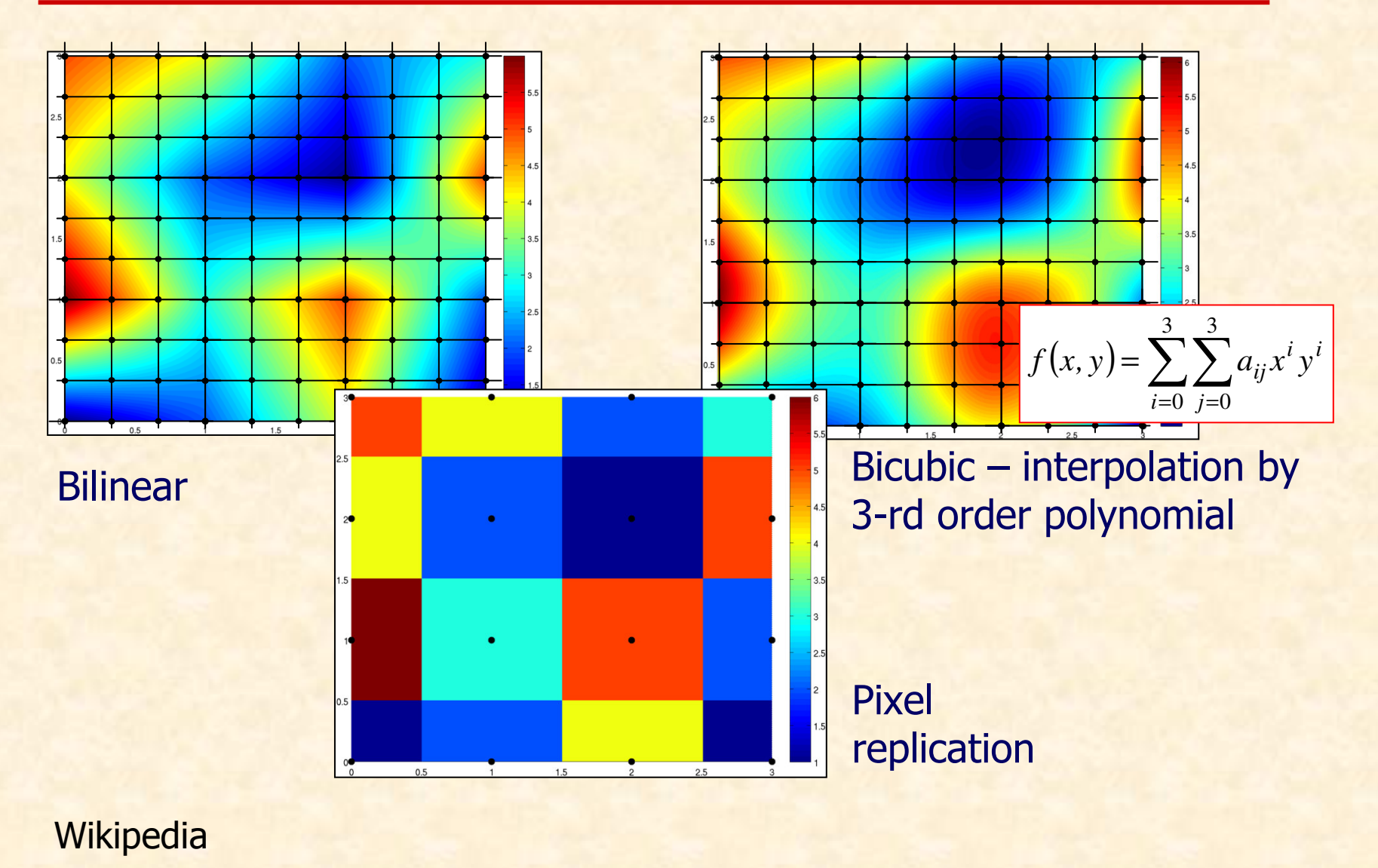

P. Strumiłło, M. Strzelecki

#### © IE PŁ

## **Image interpolation methods - comparison**

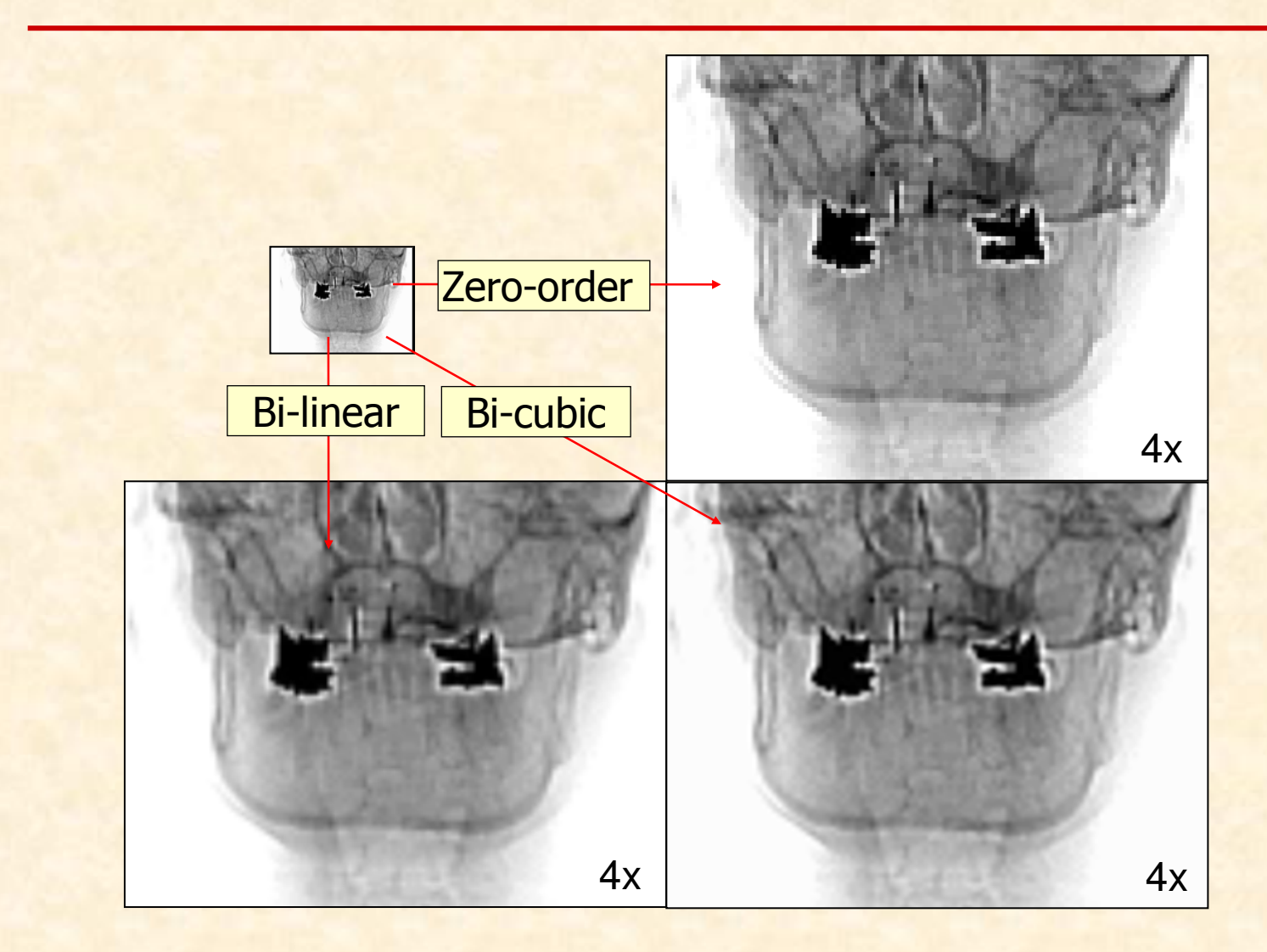

# **Interpolation for image rotation**

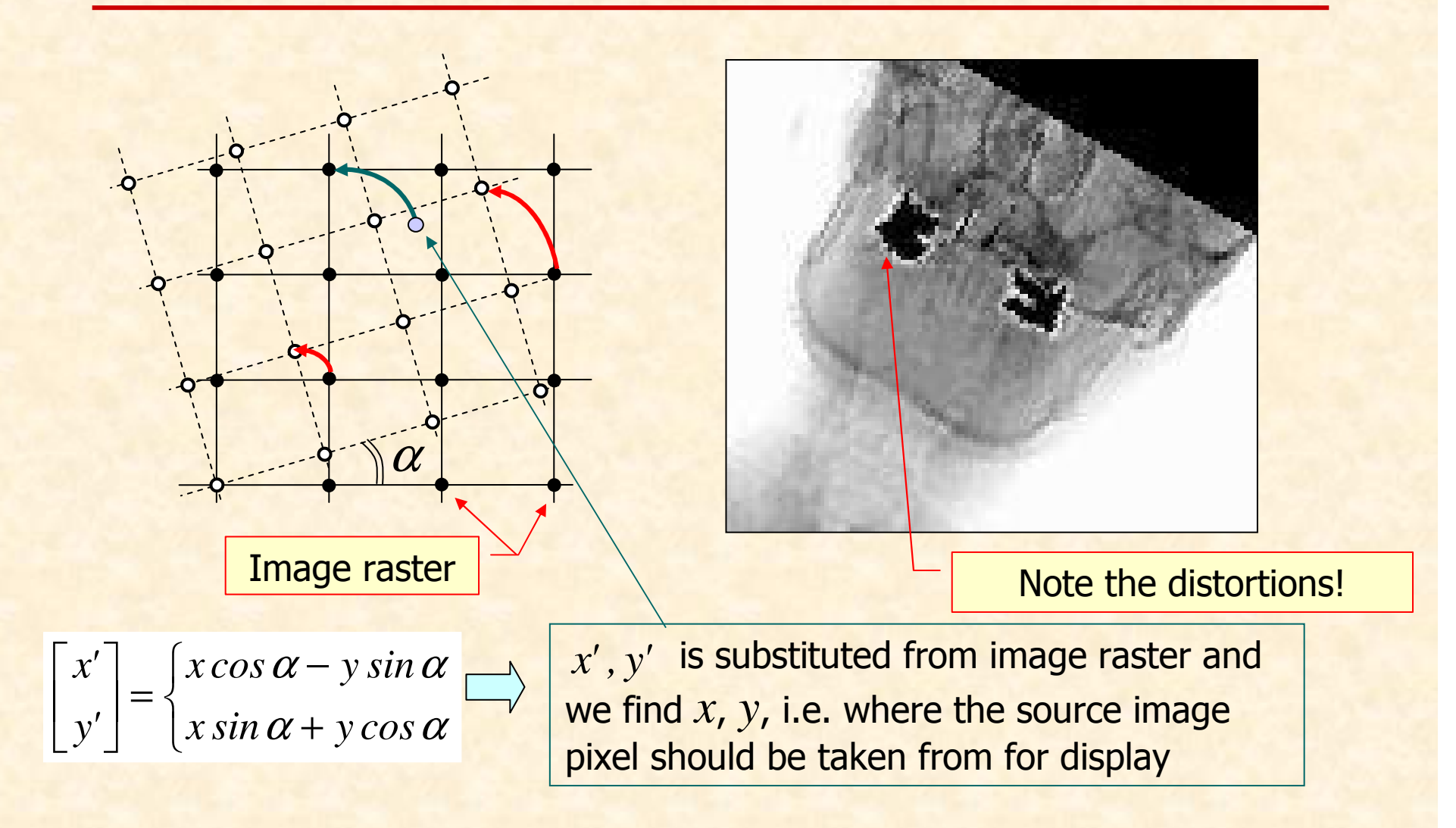

# **Spline interpolation**

Function  $S_m$  given on  $x_o < x_1 < x_2 < \ldots < x_{n-1} < x_n$  is a spline of order *m* if:<br>and it is a n

- it is a polynomial of order  $m$  or lower for each sub-range  $\langle x_i, x_{i+1} \rangle$
- $S_m$  is of class  $C^{m-1}$ , i.e. it is continuous with its derivatives in  $x_i$  (left and right hand-side limits are equal)

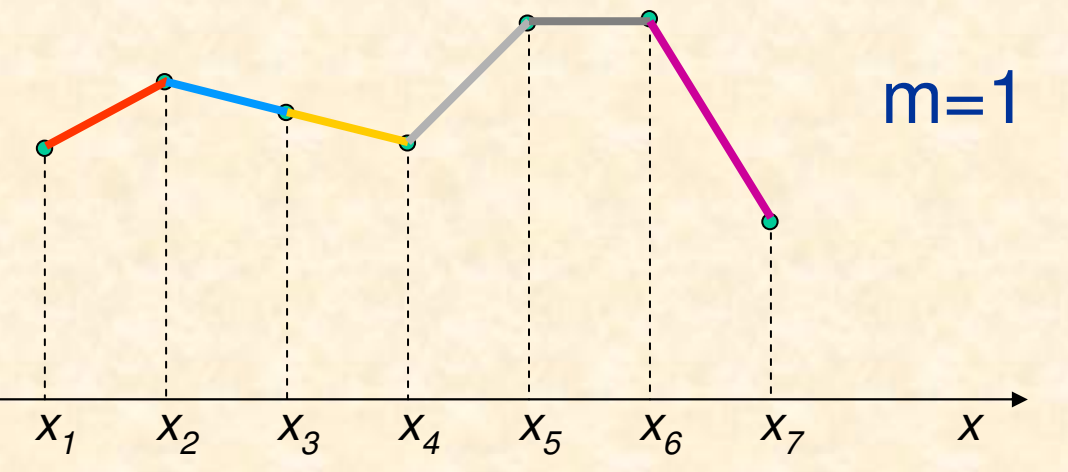

# **Spline interpolation**

Interpolating function is obtained by convolution:

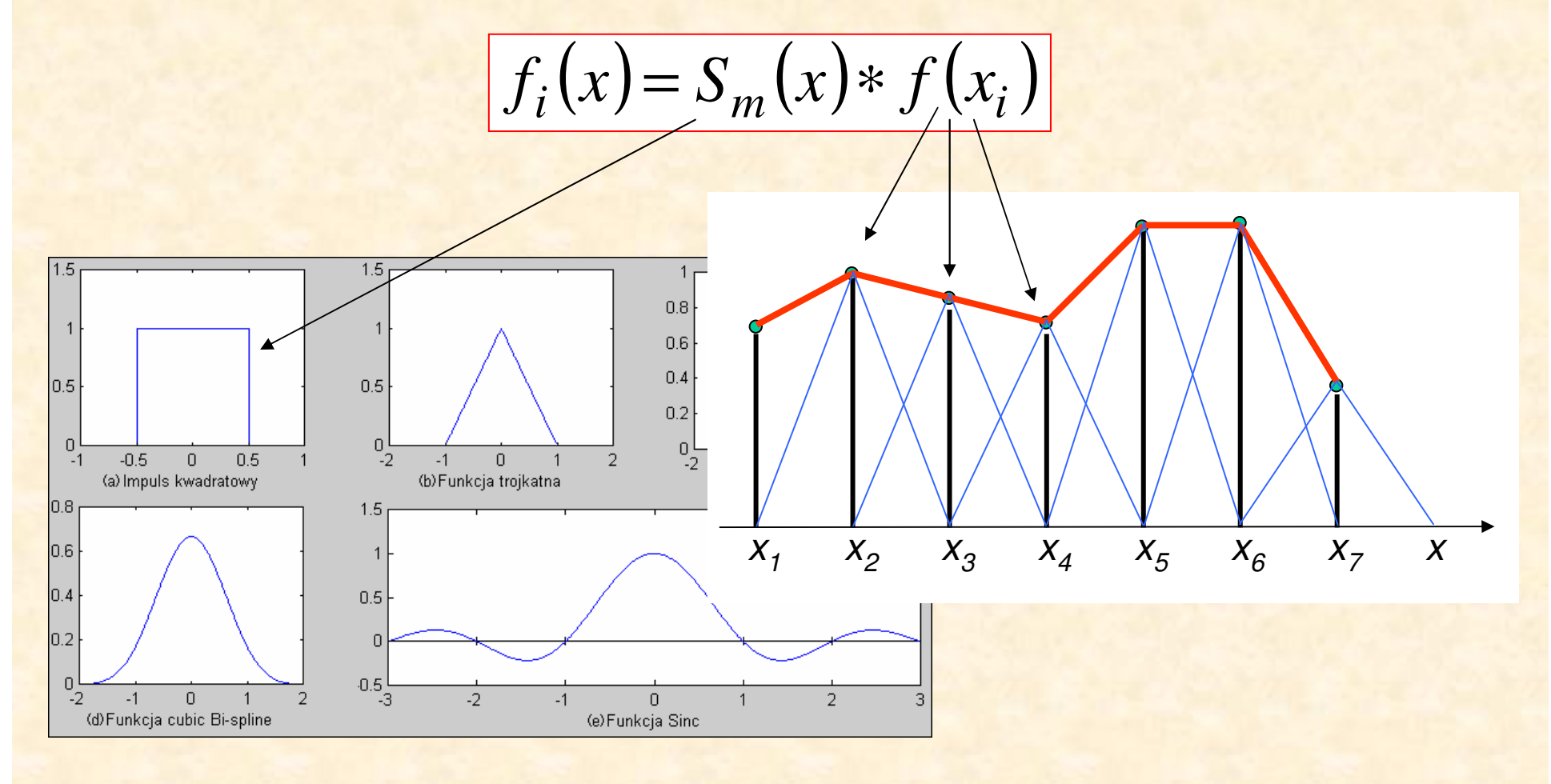

# **2D spline interpolation by convolution**

$$
f_I(x, y) = h(x, y) * f(x, y)
$$

$$
F_I(u,v) = H(u,v)F(u,v)
$$

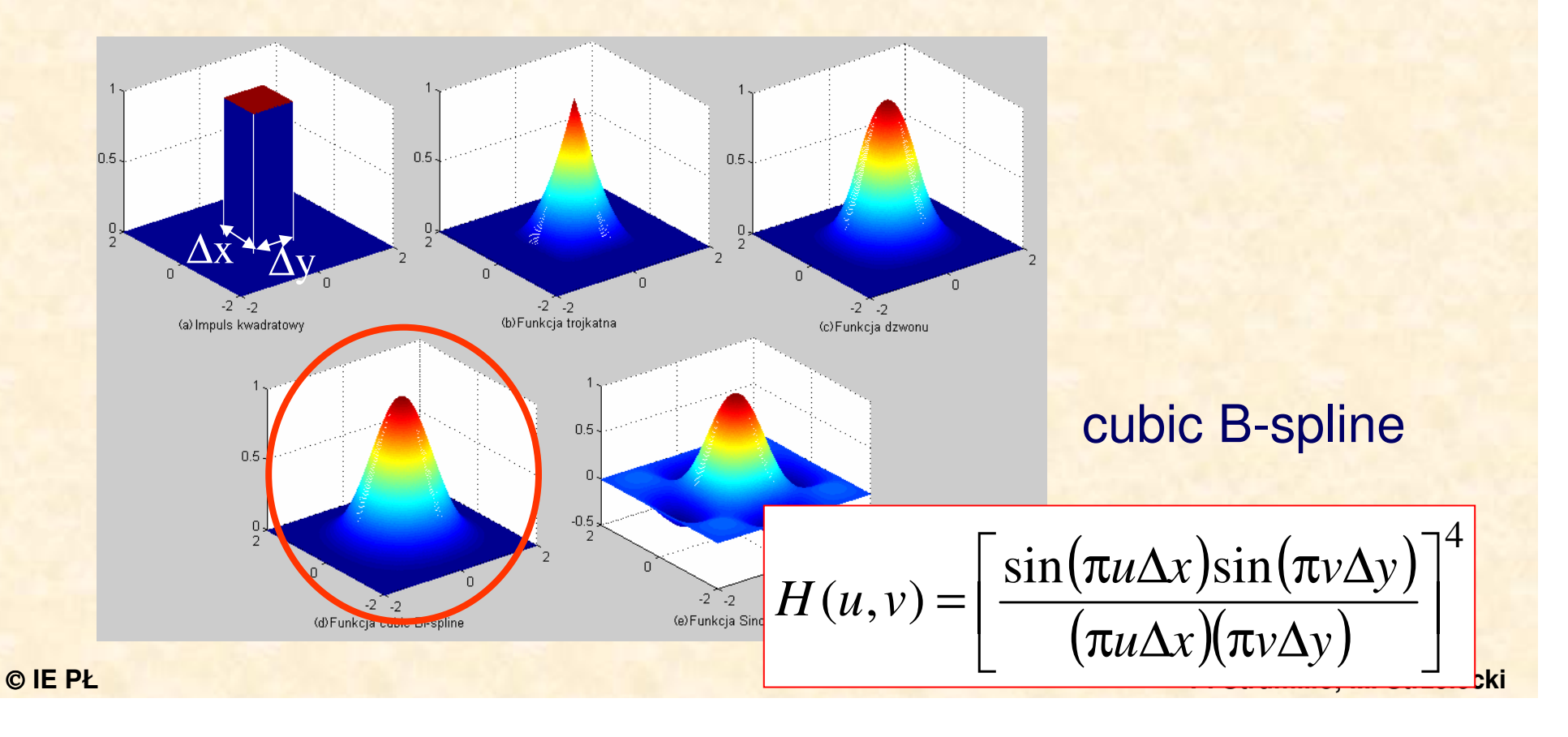

# **Image enlargement**

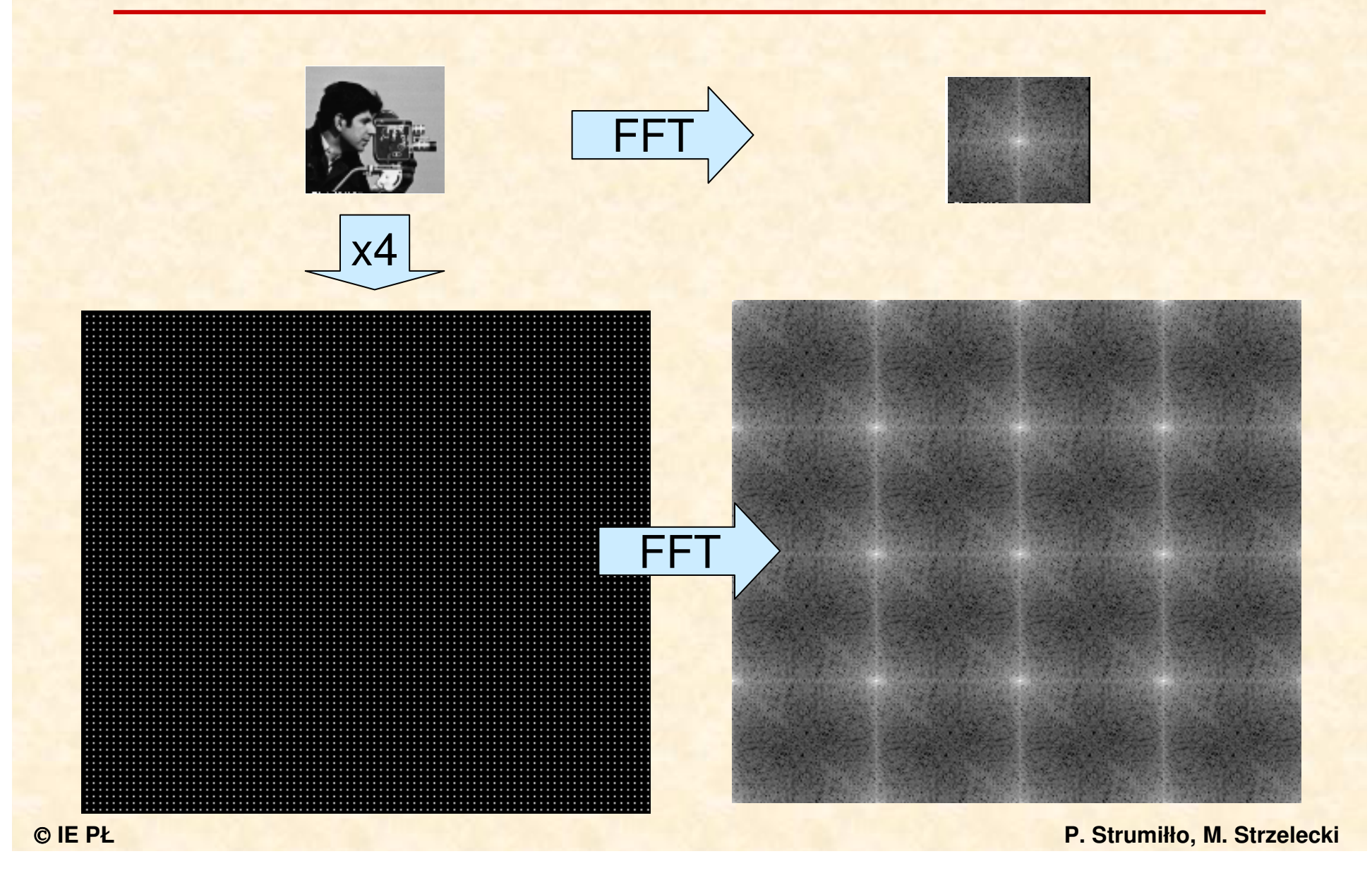

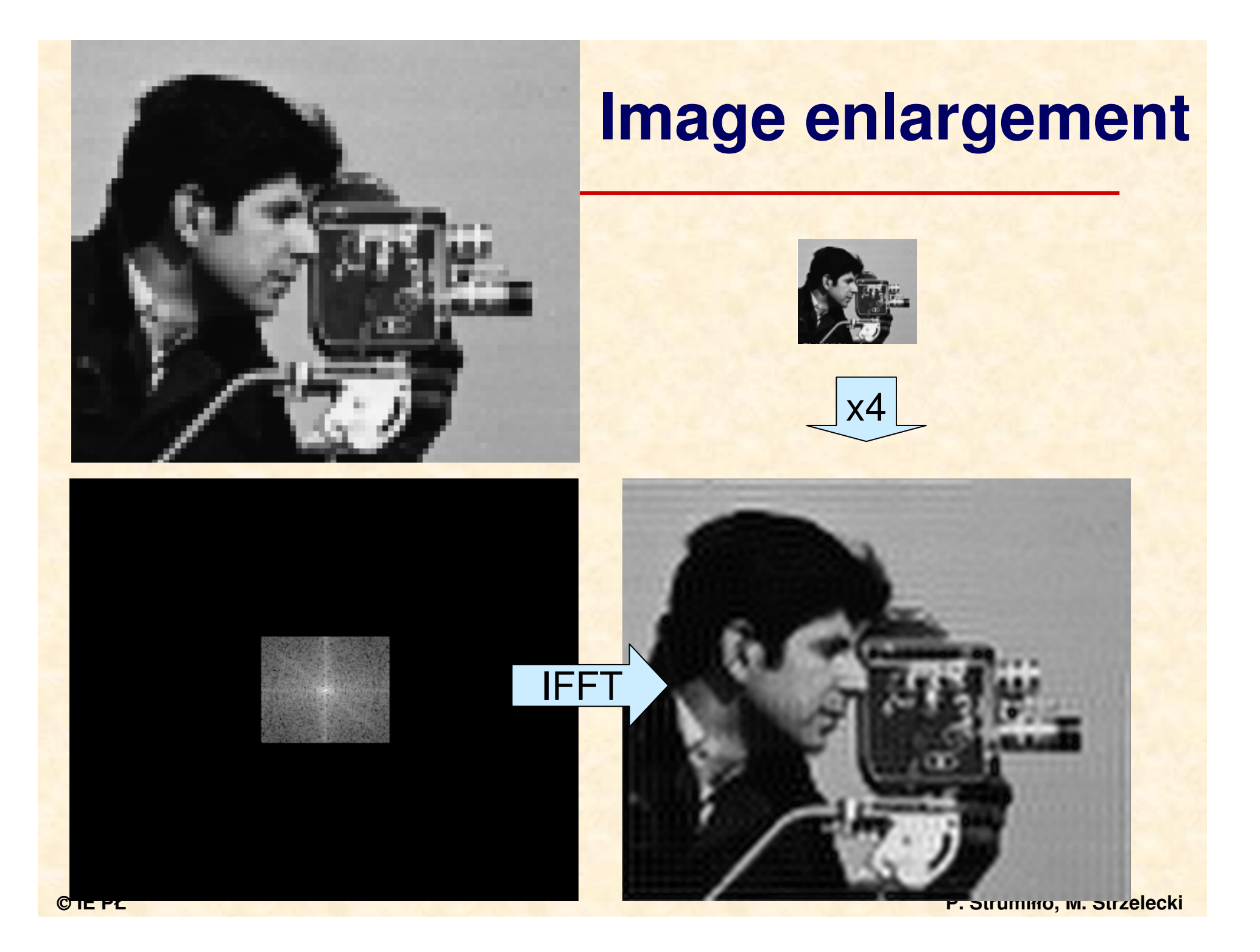

## **Image interpolation - comparison**

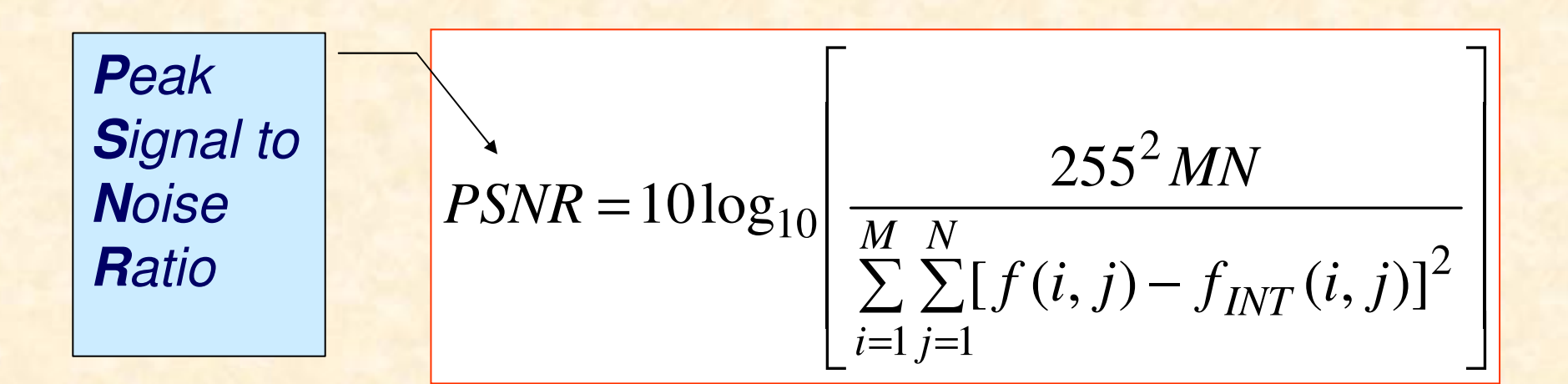

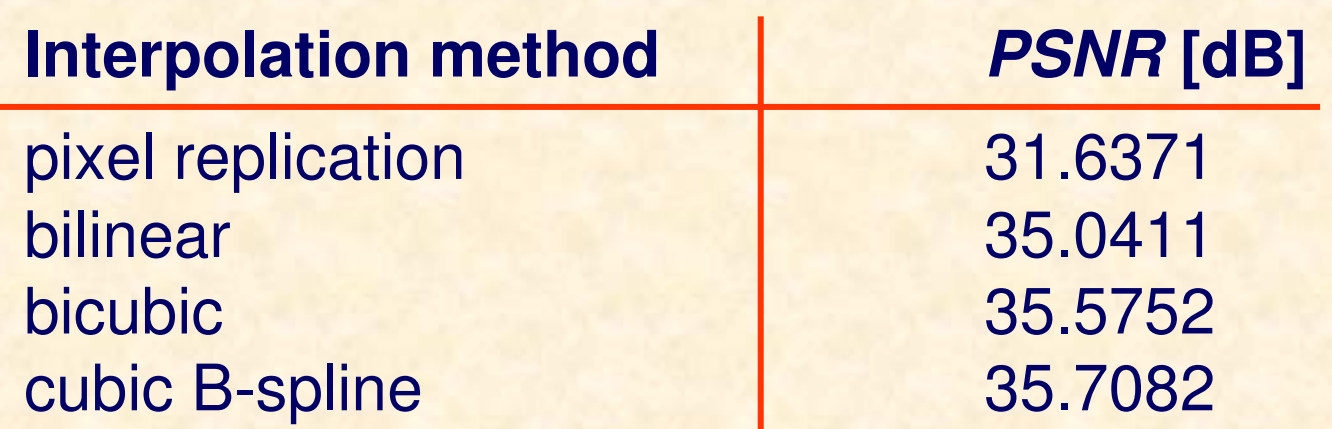

# **Image enhancement by pseudocoloring**

Selected gray level range is replaced by a colour predefined in the look-up-table

lut : array[0..L-1] of longint;f : array[0..N-1 ,0..N-1] of longint;for i:=0 to N-1 do for j:=0 to N-1 do $f[i,j]:=$ lut $[f[i,j]]$ ;

# Colour indexed image

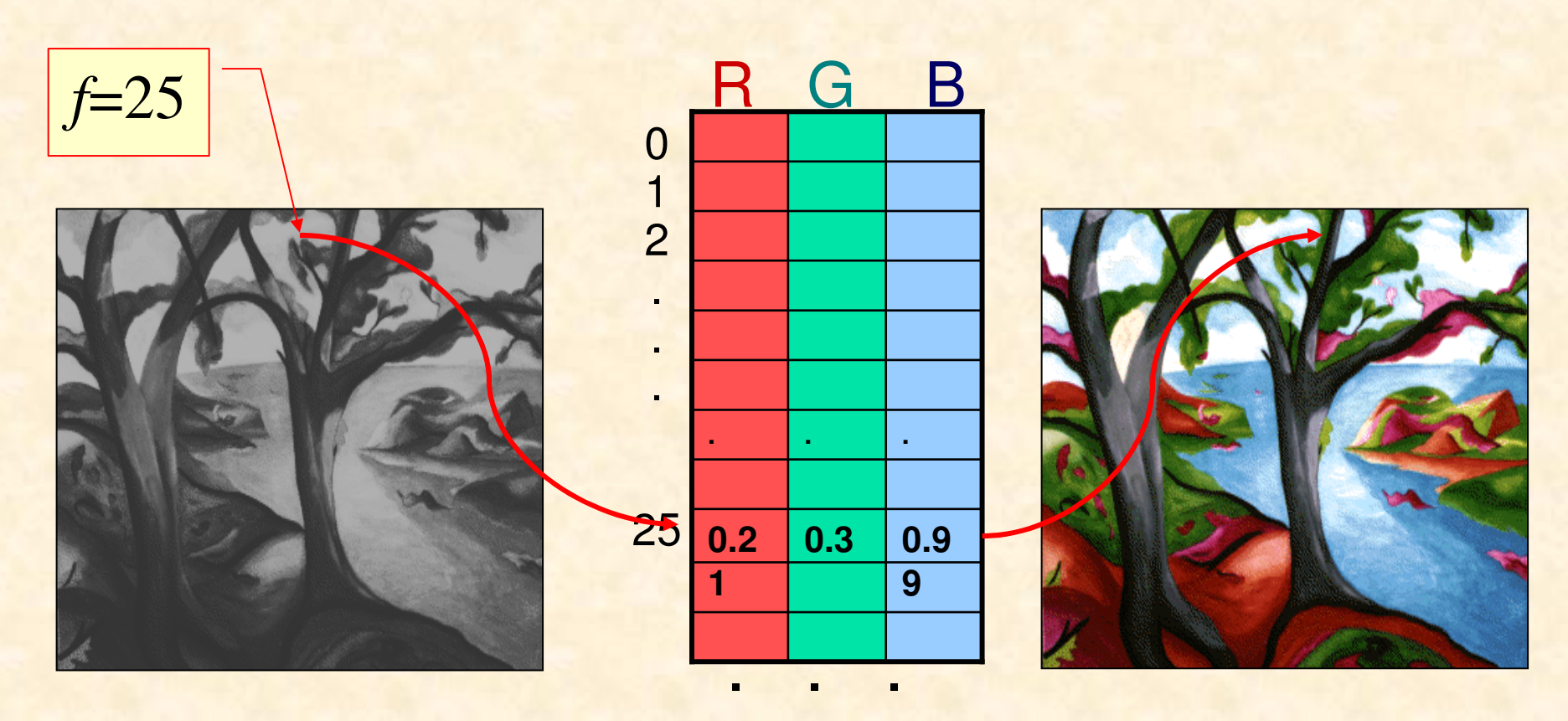

Monochrome image

e Colour palette Colour Colour palette(look-up table)

image

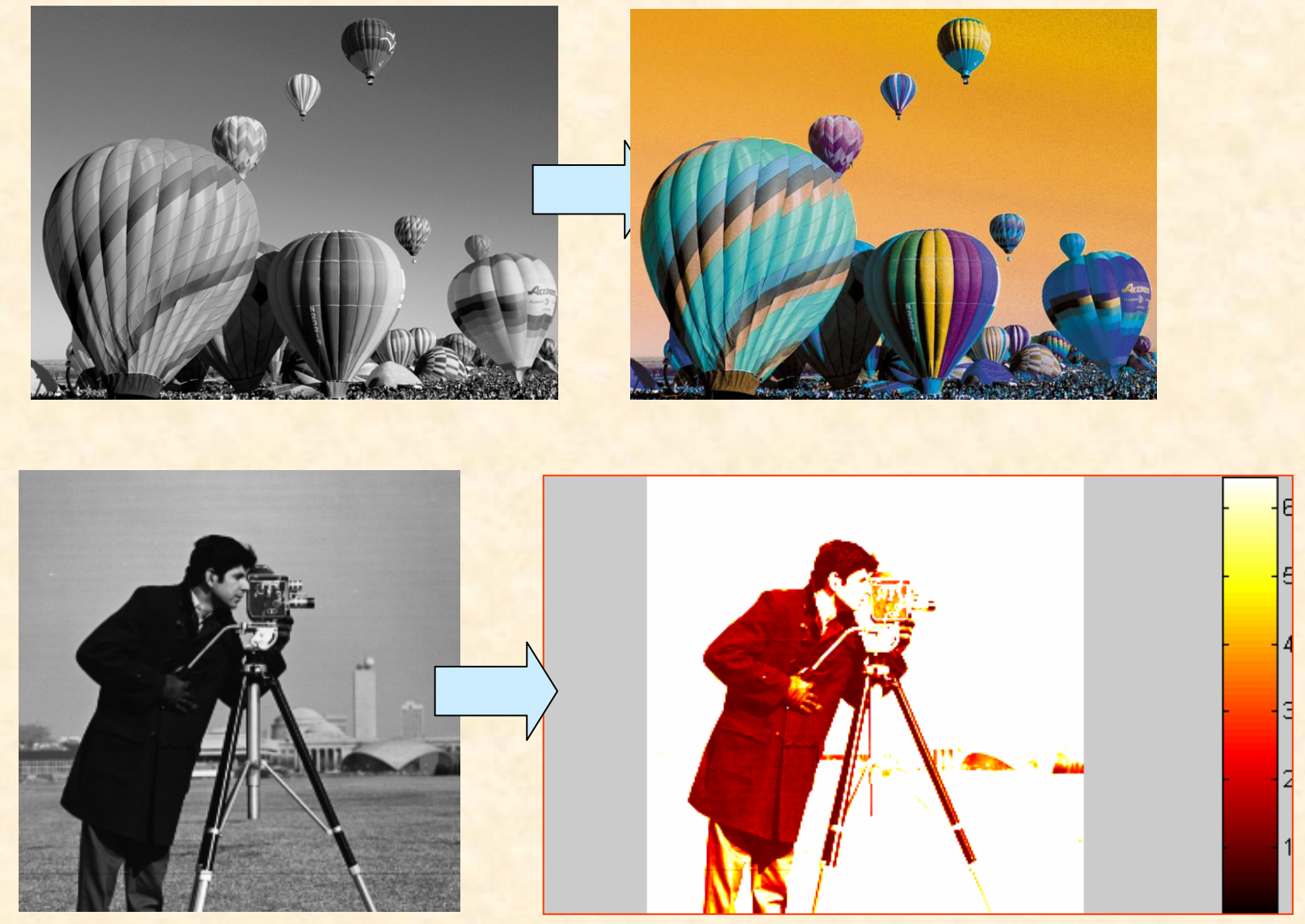

**IE PŁ P. Strumiłło, M. Strzelecki**

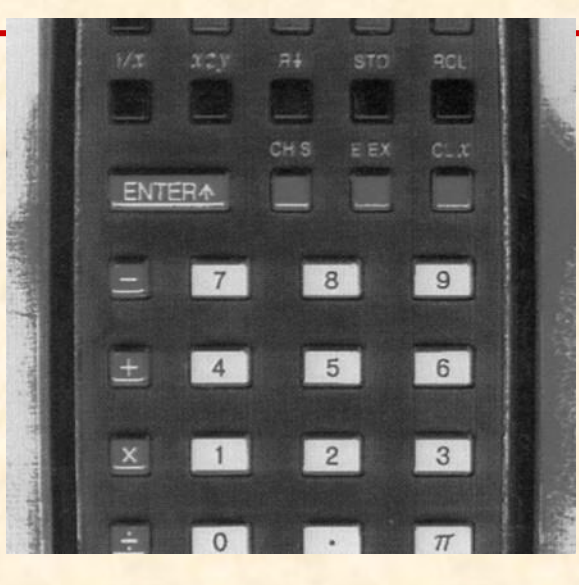

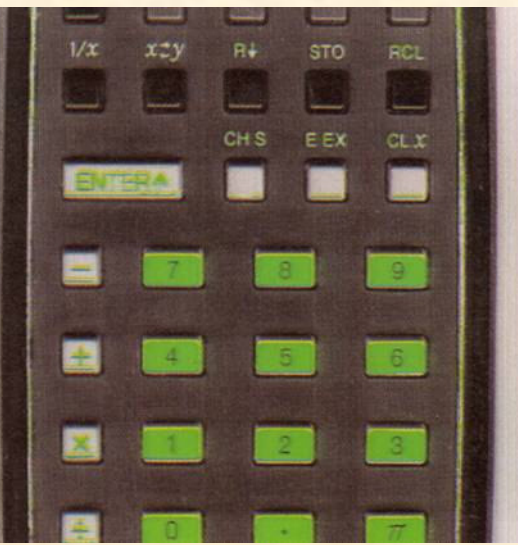

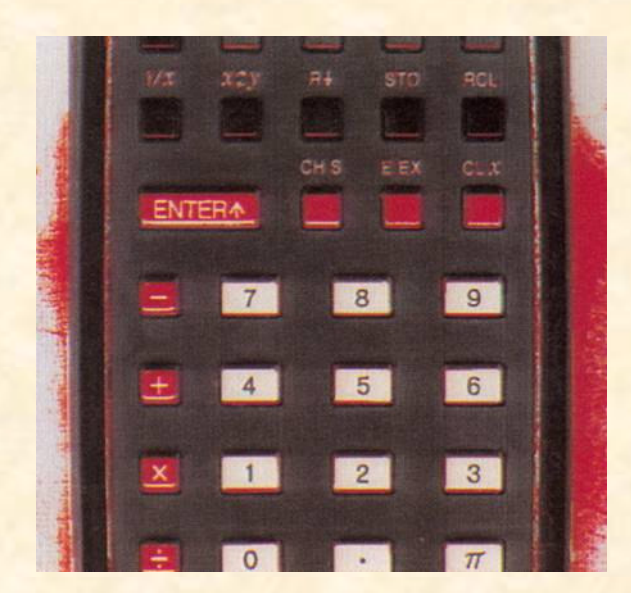

[A. Weeks, Fundamentals of Electronic ImageProcessing, IEEE Press, 1996]

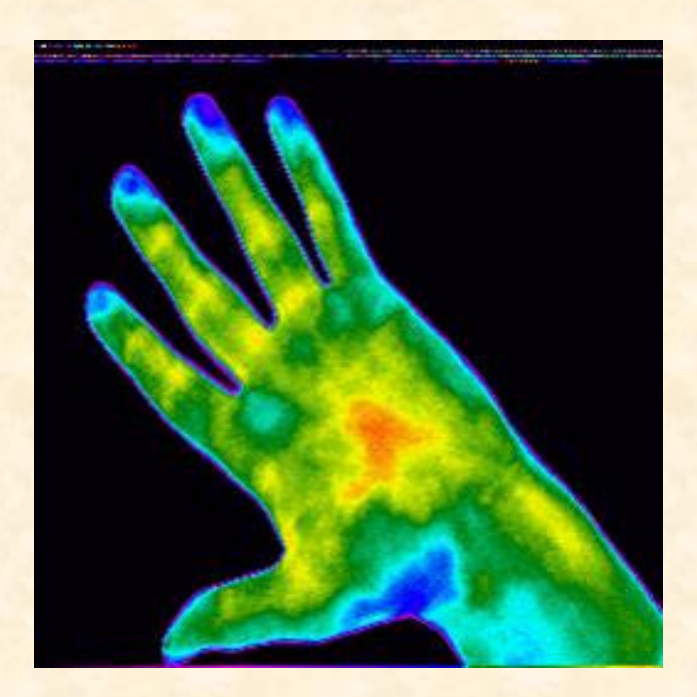

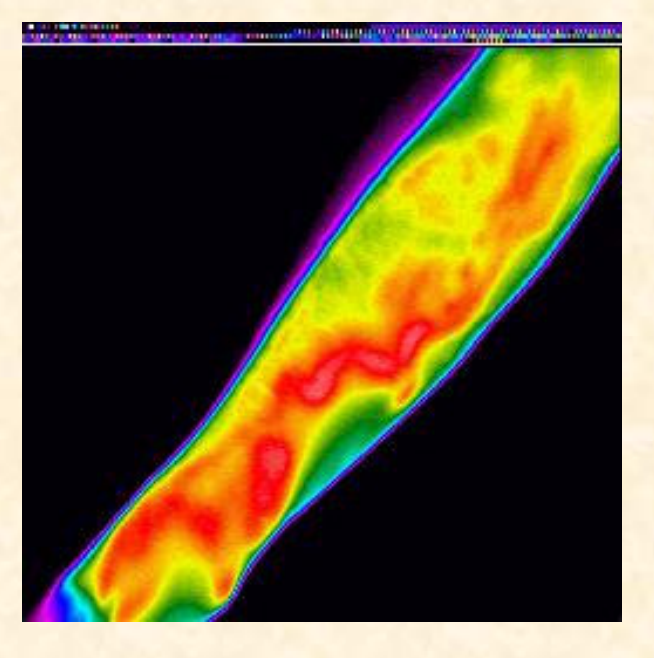

Allergy[Pracownia Termografii, IE]

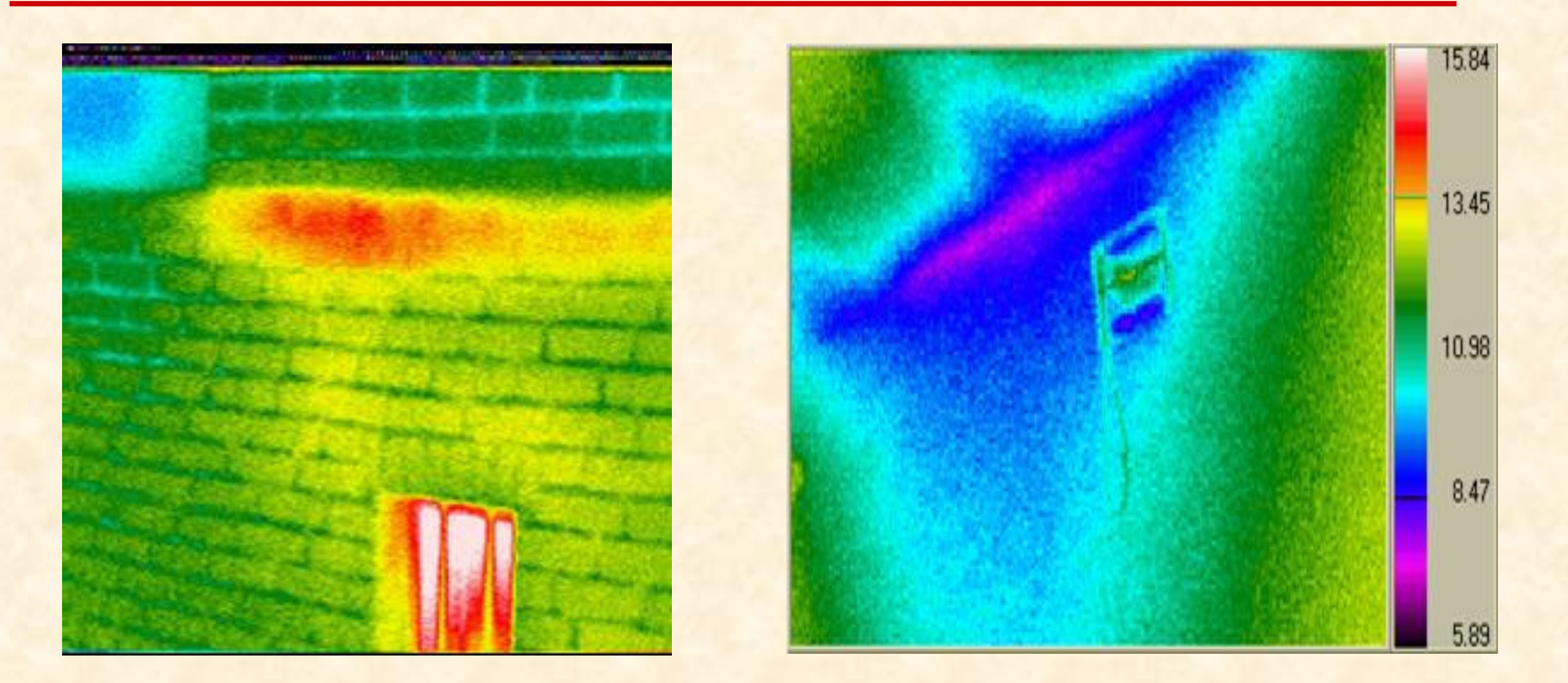

Infrared images of buildings (testing of thermal insulation quality)[Thermography Lab, Institute of Electronics]

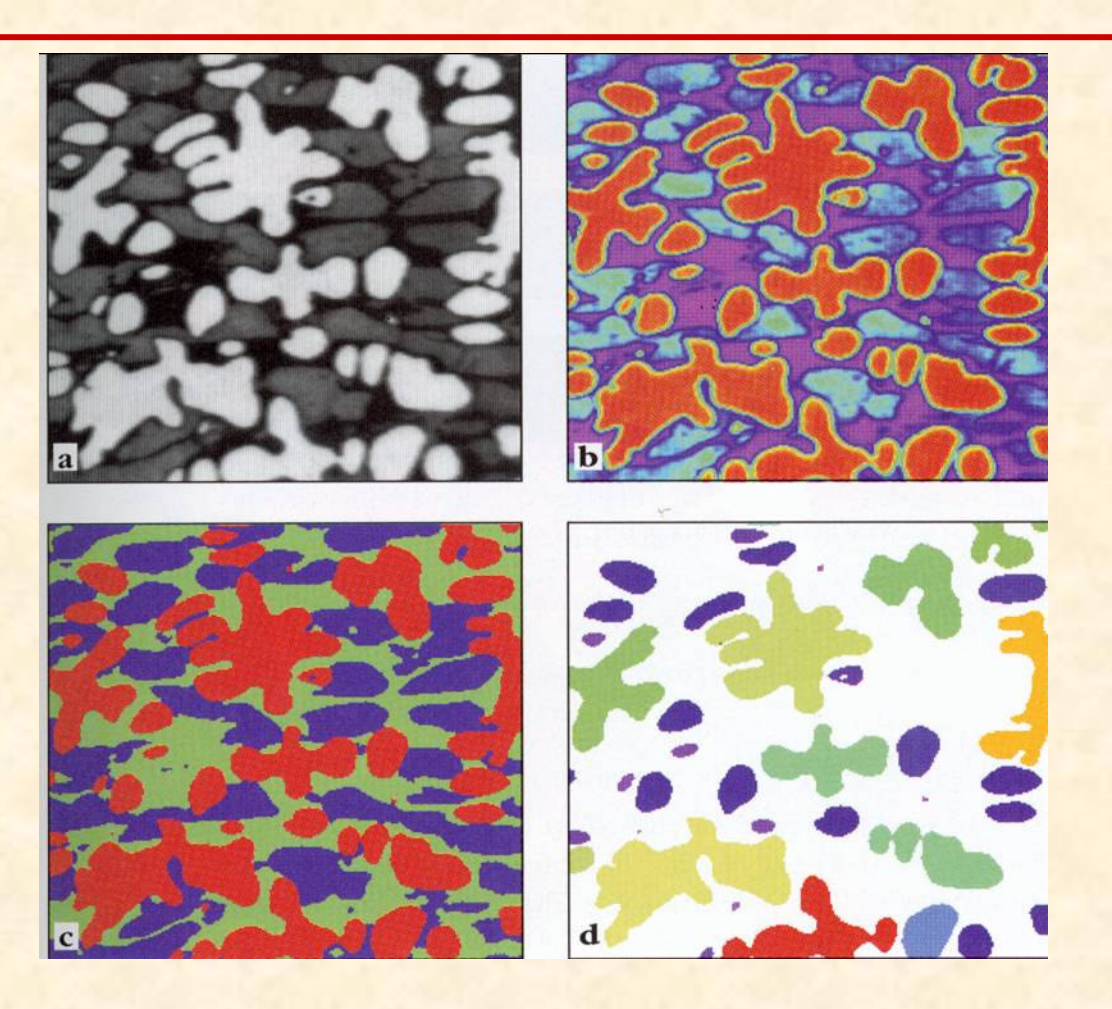

Metallographic images[J. Russ, The Image Processing of Handbook, CRC Press 1995]

**IE PŁ P. Strumiłło, M. Strzelecki**

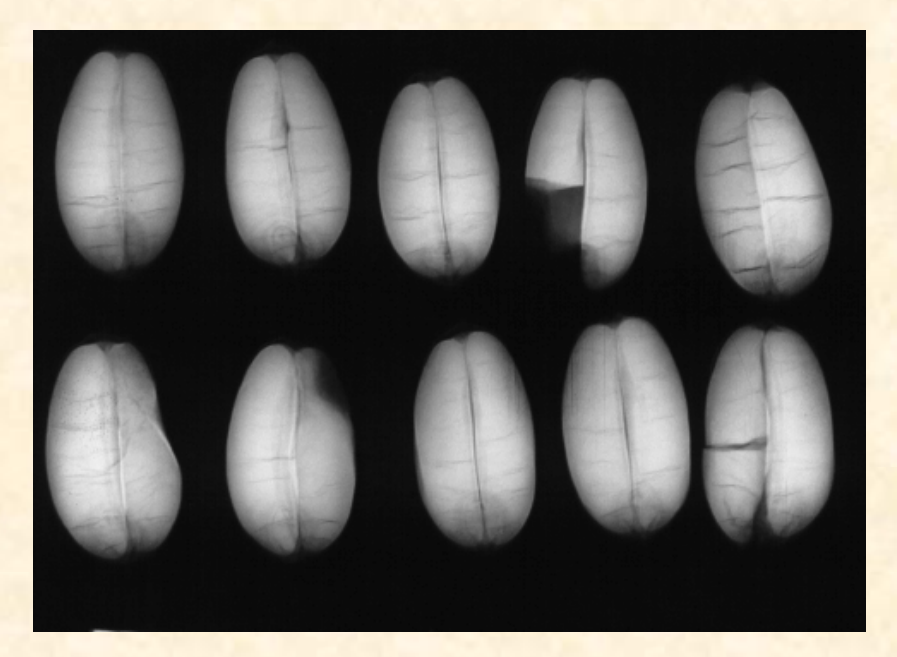

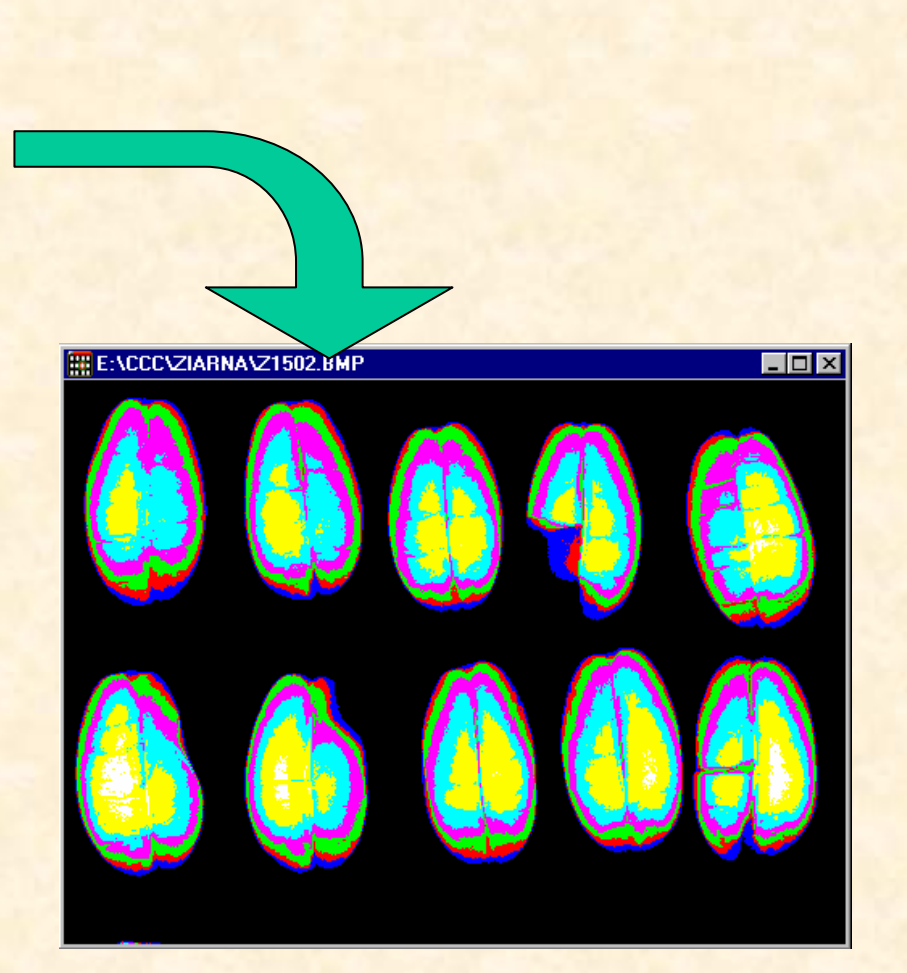

X ray images of wheat grains [Instytut Agrotechniki PAN, Lublin]

**IE PŁ P. Strumiłło, M. Strzelecki**

# **Doppler ultrasonography**

#### Other Patterns of Intracardiac Flows

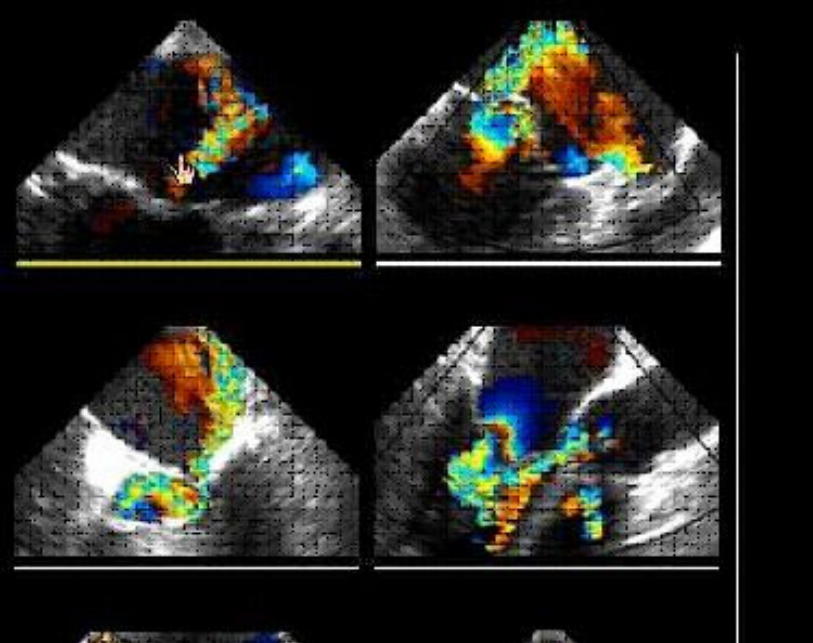

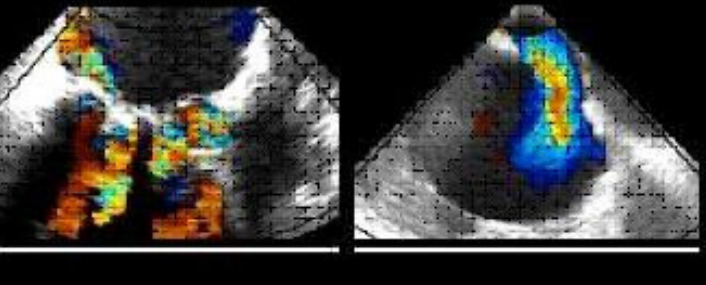

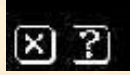

Reverse Pulmonary Venous Flow (1)

ৰে ন

*C* **IE PŁAI UTAC INTAGES [MEUTCAI ANU DIOIOGICAI INTOTHIALICS, OONO, HEIUEIP SHA<del>MMS,</del> M. Strzelecki**  $\boldsymbol{C}$ ardiac images [Medical and Biological Informatics, GCRC, Heidelþegg, Germany)